# 令和6年度

# 大阪府立青少年海洋センター事業計画

# 1. 施設管理運営の基本方針

大阪府立青少年海洋センターは、青少年をはじめとする府民に自然と親しむ 健康で文化的なレクリエーション活動の場を提供し、青少年の健全育成及び府 民の海洋レクリエーション活動の促進を図ることを目的として設置された公の 施設であり、「府民に開かれた施設」として、海洋活動に馴染みのない人や公の 施設を利用したことがない人でも、気軽に施設を利用し、海洋活動を楽しんで もらえるよう、健康で文化的な活動の場として運営します。

また、海洋センターの管理運営にあたっては、「人・自然・安全・健康」をキ ーワードに運営管理を行い、施設の設置目的の達成を図るとともに、府民への サービスの向上と地域社会への貢献に取り組みます。

(1) 青少年の健全育成を促進します(青少年の自立支援)

青少年が海の自然に親しみながら、海洋活動や生活体験等を通して、お互い の人間関係を深めるとともに、コミュニケーション能力を高め、社会性、自律 心等を育み、生きる力、人間力を養い健やかな成長を促します。

そのために、魅力あるプログラムの提供と海洋活動等を体験する各種自主事 業の実施に取り組みます。

また、多様な問題を抱えた青少年を対象に、自然の中での体験活動を通し て、自立支援を行うフレンドシップキャンプ等の自主事業を実施するととも に、各種団体等の事業を積極的に受入れ、その支援にあたります。

(2) 府民に対する海洋スポーツ・レクリエーション活動を促進します

幼児から高齢者まで、府民が手軽に海洋スポーツ・レクリエーションを楽し み、家族の絆や友との友情を育み、生活の潤いと豊かさや健康の増進に寄与で きるよう、里海公園、淡輪ヨットハーバーとともに、海洋スポーツ・レクリエ ーション活動の拠点として、広く府民に活動への参加機会の提供に努め、海洋 スポーツ・レクリエーション活動の普及・発展に努めます。

(3) 自然教育・環境教育を進めます

今日、海の自然に触れる機会が少なくなってきている子ども達・府民が海の 自然に触れ、海に親しみながら行う活動は、青少年の成長や豊かな心の醸成の 上で非常に大切です。

自然体験活動の取り組み実績や蓄積してきた知識と経験を生かし、海でのス ポーツ活動や生き物観察、わかめの栽培、海水調査、塩づくり等の活動及びプ ラスチックによる海洋汚染の現状を伝え、海の自然・環境を守ることの大切さ やその必要性を伝えていきます。

産学官共同による海洋教育推進組織「ニッポン学びの海プラットフォーム」 が2025年までに、すべての市町村で海洋教育の実践を目指していますが、海 洋センターでは、環境教育の実践に積極的に取り組みます。関西環境教育学会 や環境教育を実践する団体と連携し、環境教育の充実努めます。

また、施設利用者と共にCO2削減等エコチャレンジに取り組み、冷暖房等 の電気量の削減やLED 電球の切り替え等によりCO2の削減及び油類の海への 流失がないように取り組み、地球環境の保全に努めます。

さらに海の環境教育を主としている「チーム☆がさ」や里海公園と連携し、 体験型の環境教育に取り組みます。

(4) SDGs に取り組みます。

持続可能な社会の実現のために、SDGs は世界共通の17の目標を掲げ世界的 に取り組みがなされています。海洋センターでは、SDGsの中の「海の豊かさを 守ろう」の推進に取り組み、マイクロプラスチックが環境問題になっているこ とを利用者に対してメッセージを送ります。さらに、プラスチックゴミの減量 や分別、浜辺のクリーンアップ事業など、具体的な計画実践に取り組むととも に、油類を海に流出させないよう取り組みます。

SDGs の目標「海の自然の豊かさを守ろう」以外の「ジェンダー平等を実現し よう」「すべての人に健康と福祉」「陸の豊かさを守ろう」等について、施設の 運営、自主事業の中で取り組みます。

また、職員の名札に SDGs のマークを入れ、SDG s の啓蒙活動を行います。 大阪府市提案の「大阪ブルー・オーシャン・ビジョン」推進事業に基づくプ ラスチックゴミの資源循環の推進に取り組みます。

(5) 青少年活動指導者の養成に努めます

青少年の健全育成施設に従事する職員として相応しい人材の育成のために、 青少年活動指導者として必要な理論・知識・技術及び資格の修得のための年間 研修計画を策定し、職員の資質と指導性向上に取り組むとともに、施設の安定 的な運営を見据えた人材の育成と活用を図ります。

また、施設の指導性の向上を図り、青少年の健全育成活動をより効果的に進 めるため、専属の大学生ボランティアリーダー70名を養成するとともに、地 域社会に貢献できる指導者づくりに努めます。

(6) 府民の平等な利用を進めます

海洋センターは、公の施設であることを認識し、公正な運営を行い、特定の 団体等に有利あるいは不利になる運営は行いません。

様々な障がいをもつ人や高齢者等の利用を積極的に受入れるとともに、府民 誰もが平等に施設を利用していただけるよう受付窓口業務に取り組みます。

また、利用者の受入れに際しては、安全快適に活動いただけるようホスピタ リティに満ちた心と態度で対応するとともに、利用者サービスの向上に努めま す。

海洋センターは、「府民に開かれた施設」であることを広く周知に努めます。

I

(6) 安全最優先の施設運営を行ないます

利用者が安心して活動出来るよう、危機管理マニュアルに基づき、安全を最 優先に施設運営に取り組みます。

老朽化している施設を常に良好な維持管理に努め、安全基準に基づき海洋活 動を実施する等、施設や設備、プログラムの安全管理の徹底を図ります。

補修整備が必要な箇所については、坂倉設計事務所、大阪府とも連携し、迅 速に対応する等施設の良好な維持管理に取り組みます。

また、自然災害に対して万全な対応が出来るよう日頃から防災訓練に取り組 み、職員の防災・安全意識の向上と安全確保のための職務遂行能力の向上にも 努めます。

近年、食物アレルギーを持つ利用者が増えてきており、食物アレルギーのあ る人に安心して施設を利用頂くために、栄養士が食物アレルギーを持つ利用者 に対して個別に対応し、アレルギー除去食の提供を行います。

コロナ禍前の日常が戻ってきてはいますが、利用者の「3密」を防ぐ等、新 型コロナウィルスの感染予防に努め、安心して利用頂けるよう利用者の安全管 理に最善を尽くします。利用者が安心して活動出来るよう、危機管理マニュア ルに基づき、安全を最優先に施設運営に取り組みます。

(7) 防災教育に取り組みます。

阪神淡路大震災から29年が経過しましたが、昨今の日本各地での地震発生 とともに、南海トラフ大地震の発生率が高まってきていると言われています。

海洋センターでは、非常時に備え、府民の防災意識の向上を図るため、津 波・避難訓練等海洋センターで出来る防災教育に取り組みます。

また、防災教育プログラムを策定し、利用者に提供指導することにより防災 意識の向上を図ります。地震が発生し、住民の避難が必要になった場合は、住 民の避難場所としての役割を担います。

(8) 岬町、NPO法人、関係機関、近隣施設等との連携と住民サービスの向上に努め ます。

岬町をはじめ泉州地域の近隣市町村や青少年団体(こども会、スポーツクラ ブ等)、NPO法人、大阪府マリーナ協会、里海公園、チームがさ等と連携し、地 域住民や青少年のための事業を企画実施する等、地域連携と住民サービスの向 上に努めます。

(9) 関係団体とのネットワークの強化を図ります。

近畿地区青少年教育施設協議会及び大阪府青少年の家連絡協議会に加入し、 近畿地区の青少年施設及び職員とのネットワークを構築するとともに、大阪府 キャンプ協会・大阪府レクリエーション協会や環境教育を実施する団体・海洋 活動を実施する団体・施設等とのネットワークを構築・強化を図り、施設の運 営に生かします。

(10) コンプライアンスを遵守します

府立の施設であることを十二分に認識し、大阪府立青少年海洋センター条 例、労働基準法、旅館業法、食品衛生法、船舶安全法、個人情報保護条例及び ハラスメントの防止等当該施設の運営に関る関係法令を遵守します。

(11) 安定した施設運営に取り組みます

安定的な運営を図るため、運営状況を常に把握、分析し、必要な改善に取り 組み、長期的な安定を見据えた運営を行います。また、施設運営のためのコス ト意識を持ち、利用者サービスを低下させることなく効率的な経費執行に取り 組むとともに、増収のための取り組みを行い、安定した財政運営を行います。 なお、財政的な安定を図るため、大阪府と協議の上、施設利用料金及び付帯

施設利用料金を条例に定められた金額に改定します。

- 2. 平等な利用を図るための取り組み
	- $\Omega$ 平等利用を確保するための基本方針

海洋センターは、公の施設であることを認識し、法令を遵守し、府民誰でもが平 等に利用できるよう公正な運営に取り組むとともに、特定の団体等に有利あるいは 不利になる運営は行ないません。

府民本位の開かれた施設運営を目指すため、以下のことを実践します。

- ア 職員に公の施設の運営管理に携わっていることを認識させ、常に名札とユニフ オームを着用し、利用者に対し感謝の心を持ち、ホスピタリティに満ちた親切丁 寧な対応を行います。
- イ 人権研修をはじめ青少年施設の運営に関わる職員としての必要な研修を実施 するとともに、外部研修も受講させ、職員の資質の向上に努め、平等な利用者対 応に取り組みます。
- ウ 様々なハラスメントの理解等を含めた人権研修を毎年実施します。 また、職場のハラスメントについては、職場内に相談窓口を設け、ハラスメント の相談・対応に取り組み、ハラスメントの防止に努めます。
- エ 海洋センターの利用予約申込は、利用希望年度の前年5月1日~15日の間に 平等に第一次申し込み受付を行います。期間中に受け付けた団体は、抽選により 日程調整順位を決め、日程調整終了後は、第二次受付として空き日程を先着順に 受け付けます。利用日程の空情報については、ホームページで周知し、平等に情 報を提供致します。
- オ 安定的な業務運営に資するため、年間をとおして利用者アンケート等を実施し、 利用者の声や要望を把握し、平等利用に取り組みます。
- ② 高齢者、障がい者等に対して利用援助の方針

高齢者や様々な障がいをお持ちの方等の利用にも、対象に応じた対応を心がけ、 各種事業、支援学校、障がい者関連団体等広く平等に利用を受け入れます。

- ア ユニバーサルデザインの視点に立った施設や設備の点検整備を行い、人にやさ しい施設づくりに取り組みます。
- イ 高齢者や障がい者、特定疾患医療受給者証所持者、小児慢性特定疾患医療受診 券所持者等を受け入れるためのサポートに必要な知識·技術を学び、彼らに対す る理解を深めるとともに、配慮ある適切なプログラムを提案実施し、福祉教育の 推進に努めます。

また、高齢者や障がいを等のお持ちの方がいる団体・グループの利用に際して は、事前相談を綿密に行い、宿泊室の割り振りやプログラムの展開方法等十分な 打ち合わせと調整を行い、安全に活動してもらえるよう個別対応を行います。

ウ 障がい者及び特定疾患や小児慢性特定疾患のある人の利用に際しては、付帯設 備等利用料(エンジン艇)を介助者を含め50%割り引きます。

# 3. 利用者の増加を図るための取り組み

#### ① 年間目標来館者数

○海洋センターの年間利用者数

新型コロナウィルス感染症の取り扱いが5類になり、新型コロナウィルス感染 症拡大以前の日常に戻りつつありますが、少子化等により今後、急速な利用の増 加が見込めない状況があります。各種利用促進方策に取り組み、利用者の増大に 努めていきますが、令和5年度の利用実績(54.293人)を参考とし、指定 管理公募時では、53,000人としていましたが、54,500人を目標数字 と致します。

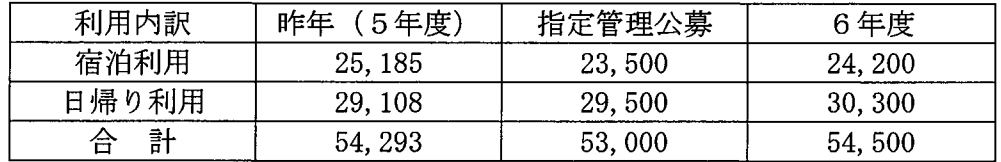

② 利用者の増加を図るための方策

利用者のニーズの把握に努め、利用者の要望に応えられるよう柔軟に利用者の 受け入れを行う等、新規顧客及びリピーターの確保に努めます。

また、キャンプ需要等の時流に対応するための取り組みを行うとともに、新た な視点による利用開発に取り組みます。

□利用促進とリピーターの確保

○施設の利用者の増加を図るためには、利用した団体・個人をリピーターに繋げ ることが重要であり、利用者が利用の目的を達成し、満足が得られるよう利用の 申込時から団体とのコミュニケーションを深め、活動・運営のための相談調整を 行います。

また、指導援助にあたる職員及び施設に対して、利用者から信頼を得られるよ う、常に利用者の立場に立って対応します。

○利用者の相談調整には、インテークワークの経験豊かな職員が問い合わせの段 階から受付対応を行い、利用者の要望を確認の上、魅力あるプログラムの提案を し、希望に応えるよう相談調整に当たります。

○利用者への対応は、常に利用者サービスとホスピタリティの気持ちを持って接 していきます。

口利用促進のための広報活動の取り組み

○海洋センターは、学校や青少年団体等の団体が利用するというイメージや夏期 中心の施設のイメージを払拭し、府民誰でもが年間を通して手軽に海洋スポー ツ・レクリエーション活動を楽しめる「開かれた施設」であることを様々な媒体 を通じて積極的にPRし、新しい利用者の開拓を行います。

○海洋センターの魅力について SNS を通じて常時発信し、府民へのPRと利用促 進に取り組みます。

○大阪府の府政だよりや近隣市町村の広報誌をはじめ、新聞、地域ミニコミ誌 メディア等への積極的な情報提供と連携を図り、施設、事業のPRを行い、施設 の利用促進に取り組みます。

○海洋センターの情報を近隣住民に発信する「くらたん通信」を発刊します。

□利用促進の取り組み

a利用促進の取り組み内容

利用のハイシーズンには、出来る限り多くの方にご利用を頂けるよう、効率的 な宿舎割りを行い、宿舎の利用効率を高めていきます。

閑散期の利用促進は開設以来の課題ですが、年間の利用者数を増やすためには 閑散期の利用促進に積極的に取り組みます。

○ウイークデイの利用が期待できる学校団体の臨海学校や宿泊訓練等の利用を 年間に亘って促進します。

○利用者が集中する繁忙期の5月~9月は、宿泊団体の効率的な受け入れを行う とともに、可能な限り多くの日帰り利用者を受け入れていきます。

○準繁忙期となる4月は、施設案内の発送等積極的にPRに取り組み、大学や専 門学校・高等学校のオリエンテーション合宿や企業研修の誘致を進めます。

10月は、秋の野外活動シーズンであり、青少年団体・グループやサークル、 家族等の利用を促進するとともに、釣りシーズンでもあり、釣りを楽しむ家族等 の利用促進に取り組みます。

○利用が減少する11月~12月・3月は積極的なPRにより大学等のゼミ合宿 や各種スポーツ合宿等の利用を促進します。また、利用促進のための各種自主事 業の企画実施に取り組みます。

○1月~2月は施設を休所していますが、事前に大阪府に申請し、利用を希望す る団体の受け入れや利用促進のための事業を実施します。

○宿泊利用団体で数多くの海洋活動プログラムの実施を希望する団体には、日帰 り付宿泊利用を進め、施設利用料及び附帯設備利用料の増収を図ります。

○当日に利用を希望する団体を積極的に受け入れていきます。 ○岬町のふるさと納税の返礼品「海洋センターのマリンプログラム体験」を通し て地域振興と施設PRに努めます。

b多彩な活動プログラムの提供と指導援助

○利用者の目的・規模・内容・季節・天候等に応じ、適切なプログラムと活動方 法を提案するために、海洋活動プログラム、陸上活動プログラム、環境学習プロ グラム、室内プログラム、研修プログラム等を準備し、利用目的が効果的に達成 できるよう指導援助に取り組みます。

利用の目的が効果的に達成され、満足した成果を上げて頂くことによりリピータ ーに繋げて行きます。

○海洋活動を中心に様々なプログラムの指導援助にあたりますが、子ども達が自 然体験や生活体験活動を通して、多くの学びと感動や達成感が得られ、コミュニ ケーション力と社会性を身につけ、健やかな成長に資することができるよう指導 し、成果を上げることが、利用者の信頼を得ることにもなり、リピーターに繋げ ます。

○府民が手軽に海洋レクリエーションを楽しみ、生活の潤いと豊かさや健康の増 進に資することができるよう取り組み、利用促進に繋げます。

○センターの職員とトレーニングされた専属の大学生ボランティアリーダーが 利用者の要望により指導援助にあたります。

○秋は釣りシーズンであり、釣りプログラムを通して利用促進に取り組みます。

○海洋プログラムと陸上プログラムを組み合わした人間関係プログラム (MAP) の指導チームを編成しプログラムの指導にあたります。MAPの広報資料を作成 し、クラブ活動や学校の課外活動、企業研修等の利用を促進します。

○環境教育のための「岬の海事業」や「ミニ OL」「館内クイズラリー」「くらた んラリー」「ECO ラリー」等のプログラムを提供し、活動の充実を図り、利用促 進に繋げます。

○近年、家族のキャンプが流行していますが、海洋センターの広場を利用したテ ント宿泊プログラムを提供し、利用促進に繋げます。

c学校等団体の施設利用効果を高める取り組み

平成30年度に学習指導要領の改正があり、子ども達が生涯にわたって生きる 力を身に付けることが出来るよう「主体的・対話的で深い学び」いわゆる「アク ティブ・ラーニング」の学習が求められています。児童・生徒が自然体験や生活 体験を通して、多くの学びが出来るように、事前準備~活動実施~事後評価を一 連の活動として、児童・生徒の主体的な取り組みを促進します。

d利用促進のための事業の企画実施

○青少年の育成及び年間の利用促進のため、一般の利用の少ない時期を中心に各 種事業を実施します。

子ども達や家族を対象にしたキャンプ事業、高齢者も参加できるヨット・カヌ 一教室等事業、地元泉州地域の子ども達や家族を対象にした事業、年間実施の子 ども達のクラブ事業、うみのようちえん事業、障がいを持つ人を対象にユニ バーサル事業等の企画実施に取り組み利用促進を図ります。

○自主事業の企画・実施にあたっては、社会状況や参加者のニーズに応じ、柔軟 に対応、事業の拡大や新規事業の企画に取り組み、利用促進に努めます。

○施設使用料、プログラム代、食事代等すべての経費を含んだ子ども会パック、 団体グループパック等、取り組みやすく、参加しやすいプランを提案します。

#### e 閑散期における利用促進の取り組み

○閑散期の利用促進を図るため、海洋センターの休所期間 (12月31日~翌年 2月末日)中も大阪府に事前申請をし、利用を受け入れると共に、日帰りイベン トやパック企画事業等を実施、施設の周知と利用促進を図ります。

○11月~3月の利用を増加させるため、営業対象エリアを奈良、兵庫、和歌山 の小中学校及び高等学校まで広げ、学校諸行事の勧誘、大学のゼミ、スポーツク ラブ、音楽団体、塾等の合宿利用を促進します。

○閑散期には、職員全員でプログラムの開発と使いやすい施設の整備に取り組む とともに、各種団体や周辺地域の営業活動を行い、新規開拓に取り組みます。

○秋冬の期間も年間事業計画とは別に、毎年新しい日帰りイベント事業(わかめ の種付けや収穫等)の企画や地域団体等の協力事業の実施、コスプレ団体等各種 団体やグループの利用を誘致し、閑散期利用を促進します。

○利用促進のための事業の企画や学校や企業等のセルフビルド研修等を受託指 導に取り組む他、積極的な営業活動をとおして利用者の拡大を図っていきます。

#### □閑散期におけるプログラムの提供

- 昔遊び (通常の利用として対応・冬季)
- わかめ狩(通常の利用として対応・冬季)
- 生物観察(通常の利用として対応・冬季)
- ビーチコーミング (通常の利用として対応・閑散期)

dヨットハウスの会議室等の利用促進

○大阪府マリーナ協会と連携し、会議室等の利用促進に取り組みます。 ○海洋センターのホームページに会議室等の案内を掲載します。

### 4. サービスの向上を図るための取り組み

施設を利用する立場から最も求められることは、安全で安心して施設を利用す ることができ、子どもから高齢者まで、幅広い利用に対応できる多様なプログラ ムや清潔で快適な生活空間、美味しい食事等であり、これら内容の充実を図り、 利用者に満足頂けるようサービスの向上に取り組みます。

#### (1) NO と言わない姿勢

○すべての要望をまず、受け止める 利用者からの要望のすべてをまずは受けとめ、出来る範囲で利用者のニーズに 合った活動を提案します。

○充実したインテークワーク (プログラム調整)

利用者から提出された活動予定表を基本としながらも、より充実した 活動の提案を行います。

#### ○利用相談を常時対応

電話、メール、訪問にて、どんなことでも相談をうけます。 また、当日利用者が使用している場所以外は、何時でも施設下見ができます。

(2) 府民がいつでも気軽に利用できる施設

#### ○電話での利用予約

年末年始を除き、9時から17時までの時間、何時でも利用問い合わせ及び利 用予約を受けます。

○利用料金の支払い

利用料金の支払いは、利用後1日以内の銀行振り込みを可能とします。

○利用時間の柔軟な対応(宿泊と日帰りの組み合わせ) 宿泊利用の前後に日帰り利用を組み合わせることにより、様々な形態の利用を 可能にします。

○少人数から大規模人数まで利用可能 2名から300名までの様々なニーズに合わせた利用に対応します。

○利用相談を常時対応 団体に合わせた利用相談を常時、専門の職員が対応します。

○当日の利用希望者の受け入れ 当日に利用を希望する団体を積極的に受け入れます。

(3) 利用者ニーズと満足度の把握

○施設利用者に対するアンケート

施設利用者に対してアンケートを実施し、利用者の満足度と施設に対する 様々な声、意見を把握し、今後のより良い運営に活かすべく取り組みます。

なお、利用者にアンケートを依頼する際の依頼方法を再検討し、回収率が高 められるよう取り組みます。また、回答内容を細かく分析し、満足度の低い項 目や指摘のあった事項については、直ちにその改善策を検討し是正を行い、利 用者の満足度を高めるよう取り組みます。指定管理者だけでは解決できない事 項は、施設所管課等と改善策を検討します。

○主催事業参加者に対するアンケート

主催事業の参加者及びその保護者に対するアンケートを実施、アンケート内 容等により事業評価を行うと共に、今後の事業の企画及び指導、サービスの向 上に活かすべく取り組みます。

○担当職員及びリーダーによる聞き取り

プログラム終了後、利用者にご意見や感想を聞きとり、課題が見つかればす ぐに対応します。

## (4) 魅力あるプログラムを用意

○海洋活動プログラム

1 OPヨット・いかだプログラム

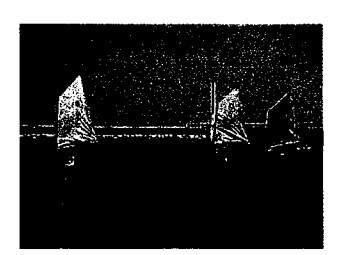

OPヨットは4人でグループを組み、船台から船を降 ろし艤装品をそろえます。マストやセール等、グループ で組み立て、組み立てが終われば、海まで運び、二人一 組で帆走体験を楽しみます。体験が終わればグループ でヨットを陸まで運び、解装し、水洗いをした上で格納 します。風の力を利用して進めるセーリング活動は、心 に残る貴重な体験となるとともに、ヨットの操船技術

の基本を学ぶことができます。

いかだは、6人でグループを組み、タイヤと板をロープで縛っていかだを作り ます。出来上がったいかだは、海まで運び、海へ漕ぎ出し、海上レース等の各種

プログラムを体験します。体験が終わればグルー プで陸まで運び、水洗いをした上で解体、格納し ます。自分達で作ったいかだで海に漕ぎ出すた め、達成感の高いプログラムです。 両プログラムとも準備から格納まで一連のグル

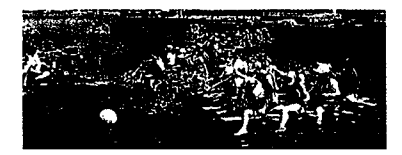

ープ活動として取り組み、チームワークを育み、冒険心、自立心、達成感を満た す等プログラム効果の高い指導を行います。

② カッターボート・カヌープログラム

カッターボートプログラムは、海の自然と対峙しながら乗船員全員が協力し

て行うプログラムです。全員が力と呼吸をあわせてオール をリズム良く漕ぐと上手く操船でき、チームワークの大切 さを体験出来るプログラムです。利用者の希望に合わせて、 レースやショートトリップ等も取り入れ、よりプログラム 効果の高い指導を行います。

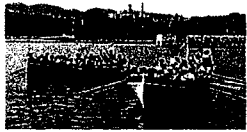

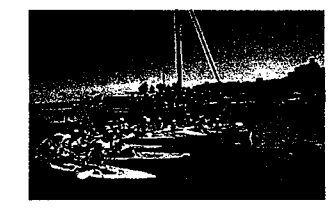

カヌー (カヤック) プログラムは、海上を散歩するか のように、海の自然と一体になって楽しめるプログラム です。現在、10人の職員がカヌーの指導員資格を有し ています。レクリエーションカヌー協会に団体加入して おり、施設で公認のスクールを開催します。

③大型ヨット (クルーザー白鳥号)

年少の子ども達や体に障がいのある人たちでも、海 の自然を肌に感じながら海洋活動を体験できるプログラ

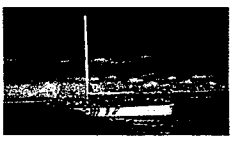

ムです。エンジンや帆で走行し、子ども達の夢を育くむために帆走や操船体験も 取り入れてプログラム効果の高い指導を行います。

なお、海洋活動プログラムはセンターの管理下のもとに実施します。

○陸上活動プログラム

①MAP (マリン・アドベンチャー・プログラム)

MAPはPA、ASE、イニシアティブゲームを取り 入れた人間関係トレーニングプログラムで、気づき・支 え合う気持ち、協力する心等を育みます。海洋活動プロ グラムとMAPを効果的に取り入れ、学級づくり、コミ ュニケーションの向上、チームビルディング等団体に応 じたプログラムを提供、指導します。

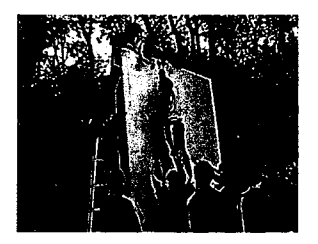

②野外炊さん

300人が野外炊さんを楽しめるよう設備と用具を整備し、グループ活動の促 進と食育の推進が効果的にできるよう指導します。希望に応じ、炊さん材料や薪 の提供も行います。また、野外料理の技術習得にも取り組むためダッチオーブン も取り揃え、野外炊さんプログラムの充実を図ります。

③キャンプファイアー・キャンドルファイアー・ゲーム

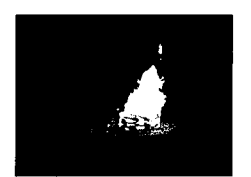

プログラムの実施場所として、グラウンド、体育館、研修室 等を整備するとともに、必要な用具を備え付けます。

#### 4)環境学習プログラム

自然環境学習のための自然観察ラリーコースを設け るとともに、魚釣りや磯観察、ウミホタル観察等のため の機材を揃えます。また、環境教育の普及のため、水の 環境プログラム (WET等)、海水による豆腐づくり、塩 づくり、わかめの種付け、ちりめん発見隊、海水調査等 のプログラムの指導に取り組みます。

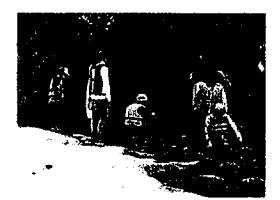

#### **6防災学習プログラム**

近年多く発生している災害をより知ってもらい、防災につながるプログラムを 提供いたします。

#### 6館内プログラム

館内クイズラリーや貝殻を使ったクラフト「シェルメモリー」、石ころを使っ たクラフト「石ころアート」(5月末)、コースターアート、体育館でのスポーツ プログラムのための機材の整備を行い、晴雨に関わらず実施できるプログラムの 充実を図り、利用目的の達成を援助します。

⑦海辺プログラム

サンドアートや砂浜オリンピック、フォトテーリング等のための道具を整え、 プログラムの充実を図り、利用目的の達成を援助します。

### 8施設周辺プログラム

岬町にある観光資源、夕日百選、長松自然海岸、飯盛山等を活用したプログラ ムの提供、栽培漁業センターや漁業組合等と連携した漁業に関する学習をする機 会の提供等、様々な利用者の要望に応えます。

(5) 生活の快適性向上の取り組み

○利用者の快適な生活環境の向上のために、宿舎清掃・消毒、害虫駆除、寝具の乾燥及 び洗濯等宿舎の衛生管理に取り組みます。

宿舎の清掃は、利用者に行ってもらいますが、清掃が行き届かないところもあり、利 用者退所後、職員による宿舎・寝具類のチェックと清掃を行い、快適な居住空間作りに 取り組みます。

○利用者のセンターでの生活をより快適にするために、トイレの洋式便器への改修検討 と宿舎入口のドアによる指詰め事故を防止するために防止器具を取り付けます。

(6) 食物アレルギーにも対応した給食提供

○利用者の満足度の高い給食の提供及び利用者の目的に応じた炊さん材料の提供に取 り組みます。また、食事による事故を防止するために、食物アレルギーを持つ利用者に、 アレルゲン除去食の提供を行うとともに、障がいをお持ちの方についても相談・対応し ます。

○利用者の希望により、各種パーティーメニュー等、様々な形式による特別メニュー (野外すいさん材料も含む) にも対応します。

(7) 安全・安心な活動

○栄養士が食物アレルギーを持つ人の食事対応をします。 団体毎に個人の食物アレルギー対応希望表を提出いただき、1 人 1 人の内容について栄 養士が対応します。

○熱中症予防のために利用者の活動中の水分補給は、お茶の販売を行っていきます。

○自主事業には、看護師を常駐させます。また、事業実施中はすべての専属ボランテ ィアリーダーに「救急セット」を携行させ、怪我の初期対応をさせます。

○海洋活動は、海洋活動の責任者 MC (マリンチーフ) を中心とする指導管理体制の下 で実施します。プログラム毎に指導救助艇を配置、安全に活動を行います。

○宿泊施設等館内の避難経路を明示し、非常時に備えます。

○職員及び専属ボランティアリーダーに対し、海洋活動のトレーニングを日常的に実 施していきます。

○安全な船の運航のため、常に整備を行います。

○消防訓練に加え、津波を想定した防災訓練を実施します。

(8) 地域との連携を深め、より充実した運営を目指す

地元岬町との連携をはじめ、近隣市町村やNPO法人等との連携を深め、各種事業 を協力実施する等、地域と密着した施設運営と住民サービスの向上に取り組みます。 協力事業:みさきタコクラブ海洋マリン教室、里海まつり、岬高校海洋実習等 連携事業:マリンフェスティバル試乗会等

- (9) 教育施設としての役割を担う
	- 学校団体、青少年団体、企業等に適した研修プログラムの提供に取り組みます。
		- ・防災プログラム
		- ・環境教育プログラム
		- 人間関係トレーニング
		- ・自然体験プログラム
		- ・協働学習 等
- (10)様々な障がいのある人に対する取り組み

障がい者を対象にしたフレンドシップキャンプやシーカヤックチャレンジ等を企 画実施する他、障がい者団体・グループの事業支援や施設利用を積極的に受け入れ、 活動の援助にあたります。

(11) 施設の特性を生かした子育て支援のための事業の取り組み

施設が持つ潜在的特性(共同、協力、自主性、自律性、海洋自然等)を生かし、家 庭の子育て支援や親子の交流事業等の事業、青少年の自然体験活動事業や自立支援事 業等の事業を企画実施します。

- ・青少年対象事業:サマーキャンプ、ウインターキャンプ、クラブ事業等
- ・家族対象事業:ファミリーキャンプ、親子フィッシングキャンプ等
- •青少年 一般 高齢者対象事業: カヌー教室、セーリング事業等
- (12) 海洋センターの利用申し込み事務等

○利用責任者が利用計画の作成に役立てられるよう、ホームページに利用の手引き を掲載し、利用者がプリントアウトをして活用できるようにします。

○利用申し込み及び利用料の納入のための事務の簡素化を図るとともに、利用料金 の納入の利便性を図るため、後納及び銀行振り込み方法を導入します。

○スマートフォン世代に対応するため、QRコードを活用し、事業参加申し込み事 務を多様化します。

(13) 玄関ロビーの改装

○利用者サービスの向上を図るために、インフォメーションボードを設置し、当日の気象 状況等の情報を利用者に提供できるように致します。

#### 5.管理運営業務の取り組み

□施設管理運営の基本方針を効果的に達成するための具体的な取り組み

#### ア 施設の運営

施設の設置目的である青少年の健全育成及び府民の海洋レクリエーション活動の促 進を効果的に達成するために、「府民に開かれた施設」として運営します。

#### イ 指導職員及び専属ボランティアリーダーの配置

職員21名(非常勤嘱託・パート職員は除く)を配置し、施設の運営に取り組みます。 海洋センターの21名の内、14名が海洋活動の指導にあたりますが、全員船舶免許を 有し、指導経験も豊富で、10名がカヌーの指導者資格も有しています。

また、海洋活動等の指導及び自主事業のキャンプに参加する子ども達の指導にあた る大学生の専属ボランティアリーダー70名を養成します。

#### ウ 青少年に対する指導

海洋センターは、次代を担う青少年が海に親しみ、規律を守り、責任を分かち合い、 仲間や指導者との交わりを通して夢と希望を育み、心豊かで生きる力を持った逞しい青 少年を育れことを目的としています。

その目的を達成するために、

①豊かな海の自然との触れ合いを通して豊かな感性を育み、自然の大切さを認識させ、 ②仲間との生活を通して人間関係の在り方を体験的に学び、豊かな人間関係と社会性 を育くみ、③様々な活動の中で、自己への挑戦と自己判断の経験を通して主体性を育 めるよう教育的に配慮したプログラムの指導に取り組みます。

エ 充実した活動プログラムの提供

利用者の目的、規模、内容、季節に応じて、参加者が興味・関心をもって活動に参 加出来るよう多彩なプログラムを準備・提供します。

オ 安全管理

1 危機管理マニュアルの策定と危機管理体制

○施設の安全な管理運営と利用者の安全確保のための「危機管理マニュアル」を策定 し、施設と利用者の安全を図り、安定した運営に取り組みます。

○所長・副所長・マネージャーを委員とする安全管理委員会を設置し、危険防止、安 全教育、安全管理の指導等に取り組みます。

○指定管理者各本部と現場職員により緊急時の危機管理体制を構築するとともに、緊

急時の迅速な対応が出来る様、大阪府及び関係機関の連絡先の一覧表を作成し、非常 時に備えます。

○海洋活動時には、事務所、キャビン (海洋活動プログラム監視塔)、監視救助艇 と常に連絡を取れるよう無線機を携帯し、緊急時に備えます。

また、各監視救助艇には、ロープやライフジャケット等の備品を常備し、事務所 とキャビンには、緊急時に備え、ラジオ、ハンドマイク等必要な備品を設置します。

#### ② 施設・設備の安全管理

○施設・設備等の安全管理のために、日常点検・定期点検・法定点検を確実に実施し ます。専門知識、資格を有する業務については、業務委託をするとともに、専門家の 指導助言を得て、日常の安全管理に取り組みます。

また、大阪府の安全管理の履行確認を受ける等安全管理の徹底を図ります。

○利用者の視点に立ったリスク管理を徹底し、少しでも危険と感じる箇所について は、迅速に改善に取り組みます。施設・設備は、経年劣化が見られ、多数の修繕箇所 が出てくると思われますので、大阪府と連携し、迅速に対応します。

○冷暖房及び給湯ボイラーの運転業務等については、技術者を雇用し、直接業務を行 い、施設の省エネ化と施設・設備等の修理、保全全般にわたる業務に取り組み、安全 管理の向上を図ります。

○自衛消防組織を編成し、火災等の災害に備え、利用者の安全確保に努めます。 また、職員の安全意識を高めるため、年2回の消防訓練及び利用者の協力による 津波等の海上災害時の救助・避難訓練及び救助方法の研修・訓練を年間に亘り実施し 災害に備えます。

#### 3 海洋活動の安全管理

○海洋活動を安全に実施するために、海洋活動に従事する職員全員が船舶免許を所持 し、海洋活動のスキルと安全知識を身につけ、日つ、海域の気象等自然環境を知り尽 くした経験豊富な職員が当たります。

○海洋活動の安全管理マニュアルに基づき、海洋活動プログラム実施時の気象、参加 者の状況等を把握し、海洋活動の実施の可否を判断、海洋活動の安全確保に努めま す。

○海洋活動の実施にあたっては、マリンチーフ(海洋活動の責任者)を中心に施設の 安全管理体制のもとに行います。

○実施する海洋活動毎に監視救助艇を配置し、また、カッターボートの艇長には、 訓練された職員・リーダーを配置するとともに、団体の責任者・指導者と協力し て安全な活動展開を図ります。

○海洋活動実施中は、マリンチーフが常に活動状況を把握するとともに、常に活動中 の天候の急変等に備え、危険と判断した場合は、監視救助艇に連絡し、活動の時間短 縮や中止等の処置をとります。事故、災害が発生した場合は、施設をあげ対応に取り 組みます。

○海洋活動の実施にあたっては、利用者に「乗船者名簿」の提出及びライフジャッケ ットの着用を義務付けるとともに、活動の安全確保についての指導を行なった上で実 施します。

#### ④安全な食事の提供

○給食業務に従事する職員及び主催事業担当者等に対して、泉佐野保健所から講師を 迎え、食品衛生講習会を実施し、食に対する安全知識及び安全意識を高め、安全・安 心な食事の提供に努めるとともに、利用者や事業参加者のニーズ等を把握し、喜ばれ る食事の提供に努めます。

○食物アレルギーのある子ども達が増加し、多様な対応を求められており、アレルギ ーを持つ利用者の食事については、利用団体の責任者と連絡を密にし、個別にアレル ゲン除去食の提供を行い、安全、平等に利用できるようにします。

○食材の保管及び安全衛生管理のため、利用団体の野外炊さん材料の持ち込みは当日 のみとし、原則禁止にし、食中毒等の事故防止に努めます。

#### カ 利用者の快適な生活の場の確保

○日々宿舎内外の点検及び清掃・消毒を行い、施設・宿舎を常に清潔に保ち、利用者 が快適に生活できるように努めます。汚損や破損している個所等があれば補修等迅速 に対応します。

○職員は、常に感謝の心とホスピタリィティーの気持ちを持って利用者に応対し、サ ービスの向上に努めます。

#### キ 地域連携

岬町をはじめ近隣市町村、NPO法人、マリーナ協会、里海公園等地域関係機関· 団体と積極的に連携し、施設の運営に取り組みます。事業の企画にあたっては、地域 住民や青少年のための事業を企画する等、地域連携と住民サービスの向上に取り組み ます。

# 6. 自主事業の取り組み

□自主事業の取り組み

自主事業の企画にあたって、指定管理者共同2団体の持つ資源や特性を活かし、施設利 用を促進し、府民に開かれた施設のPRを行い、府民のレクリエーションや集いの場とし て親しまれるよう事業を展開します。

施設の平等利用の原則の一環として、障がいを持つ方々や幅広い年齢層の方々も参加 できるユニバーサル事業も推進していきます。事業実施にあたっては、必要に応じ大阪府 と調整していきます。

海洋センターでは、各種自主事業を実施し、事業で得た収益を運営経費に充てる等収益 構造を強化、安定的な管理運営を目指します。

#### 給食業務

海洋センターの給食業務は、海洋センター開設以来の給食業務や学校、企業、病院等の 給食業務を請け負うナンブフードサービス株式会社が担当し、そのノウハウを生かし、指 定管理者として利用者に安全で喜ばれる食事を提供します。

### 自主 (主催) 事業

自主事業については、NPO法人ナックのもつ企画力を生かし、事業を企画実施すると ともに、様々なノウハウを持つNPO法人·関係団体等と連携協力し、マリンフレンドシ ップキャンプ(障がい者対象の事業)等ユニバーサル事業も実施します。

参加者の募集・集客は、指定管理者共同3団体の持つネットワークを活用し、また、大 阪府・大阪府教育委員会・岬町・阪南市等の行政機関や指定管理期間中の施設運営で培っ た独自のネットワーク等を生かし、集客に努めます。

私たちの組織には、大学生のボランティアリーダーが約80名在籍しており、事業実 施時の子ども達への直接指導や安全確保、また利用者へのプログラム指導等を協働で実 施します。

#### 売店業務

利用者の利便性とサービスの向上の ため、日用品及び薪、炭、プログラム 材料等の販売をします。

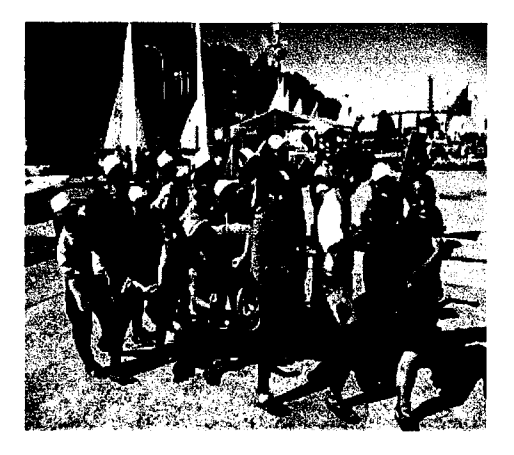

# 口自主事業計画

会員制で年間を通して海洋活動プログラムを行い、冒険心を養う事業

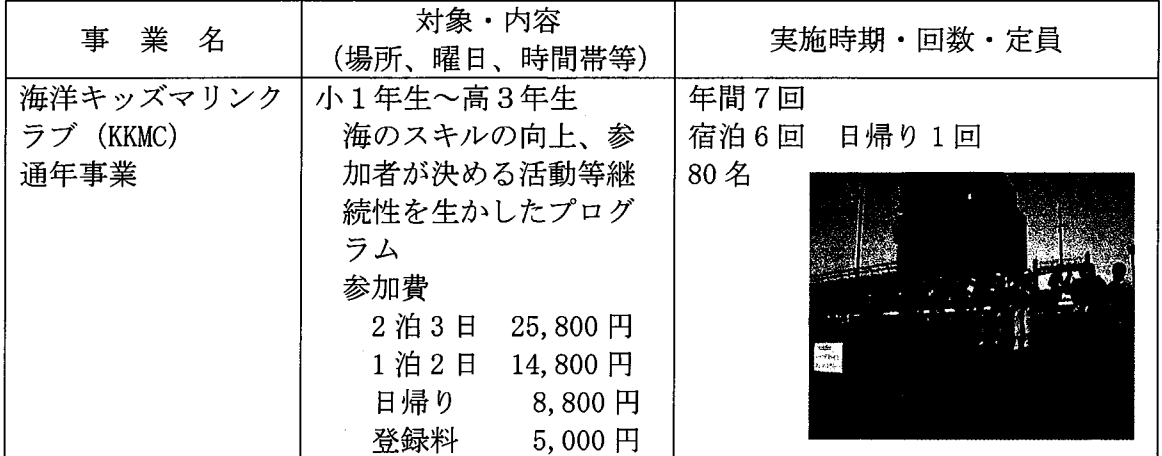

(1) 幼児から中学生までを対象とした自然体験活動や共同生活体験を主な目 的とする事業

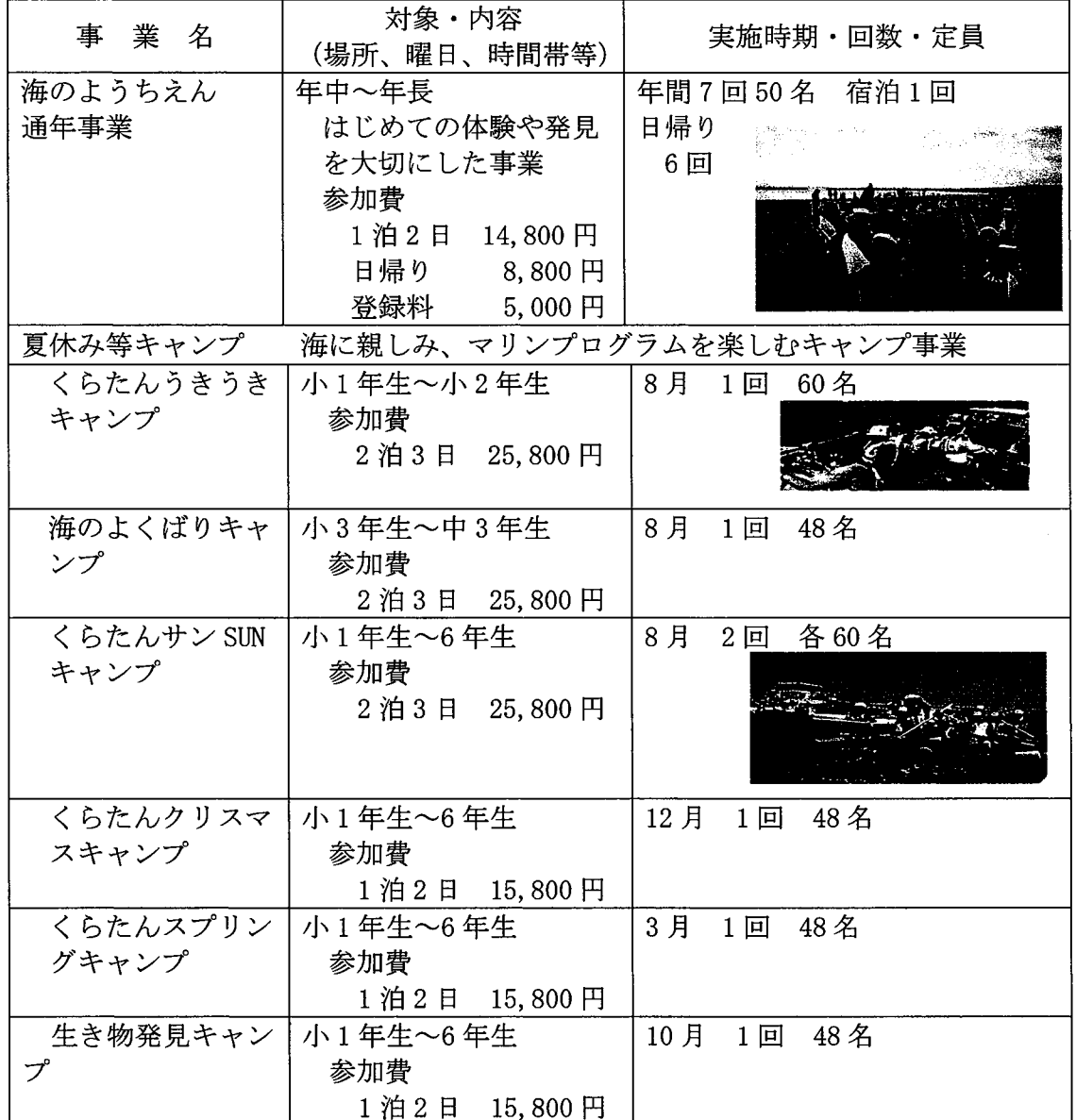

# (3) 家族を対象とした海洋性レクリエーション体験と普及等を目的とする事業

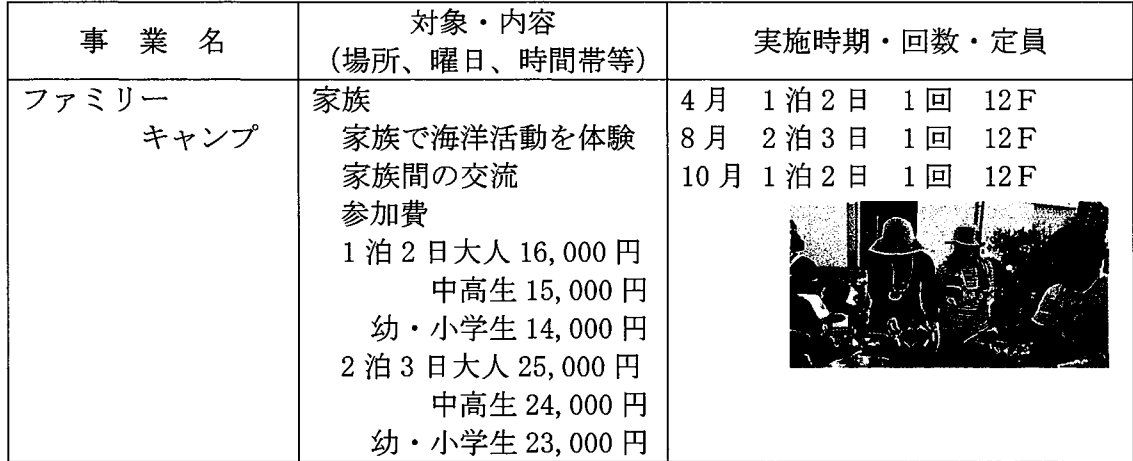

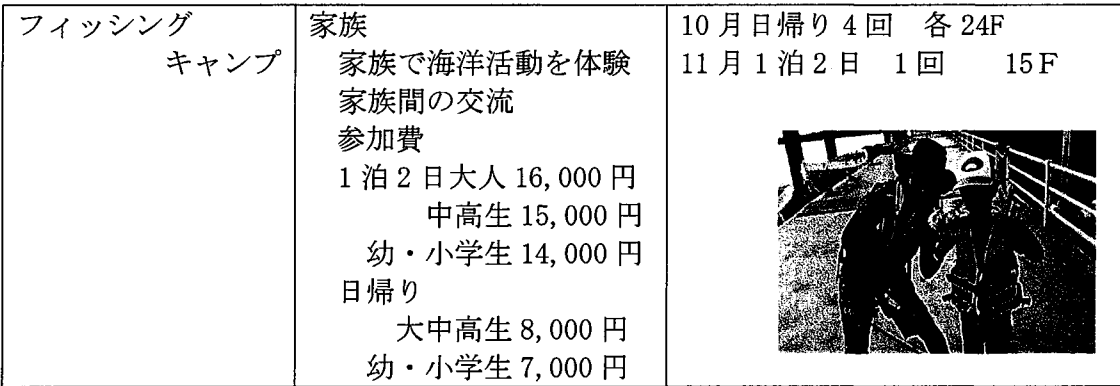

# (4) 海洋活動の普及とスキルアップを目的とした事業

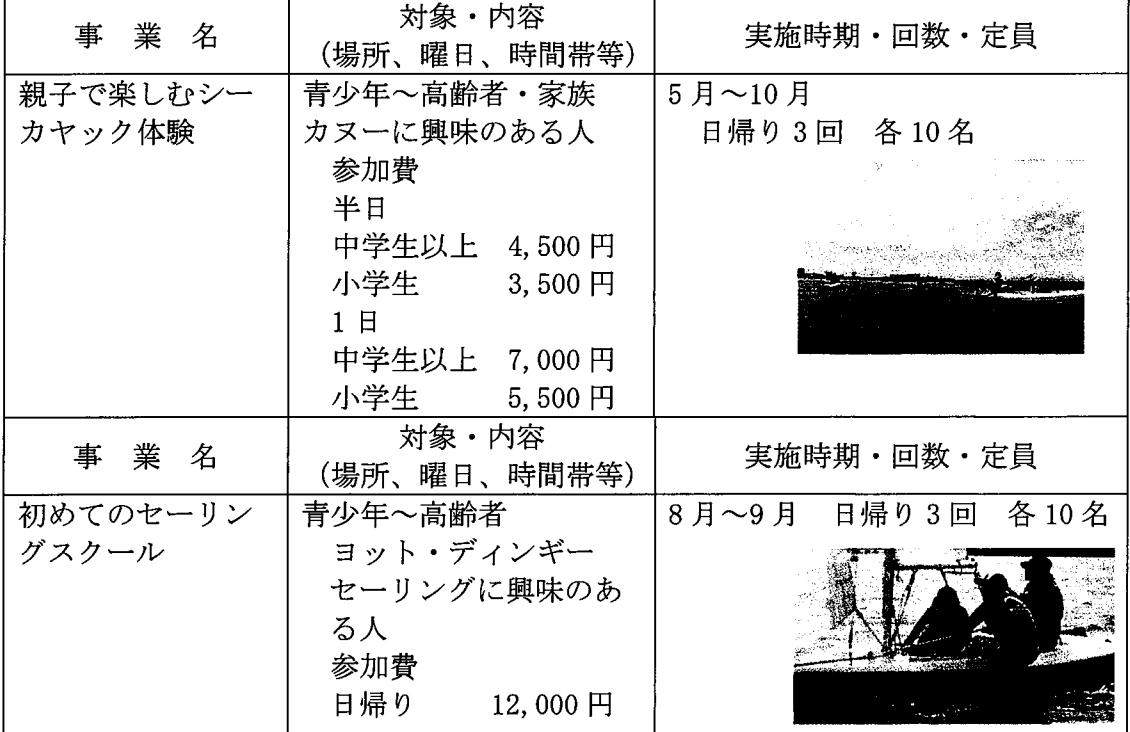

# (5) 障がいを持っている子ども・親子を対象とする事業

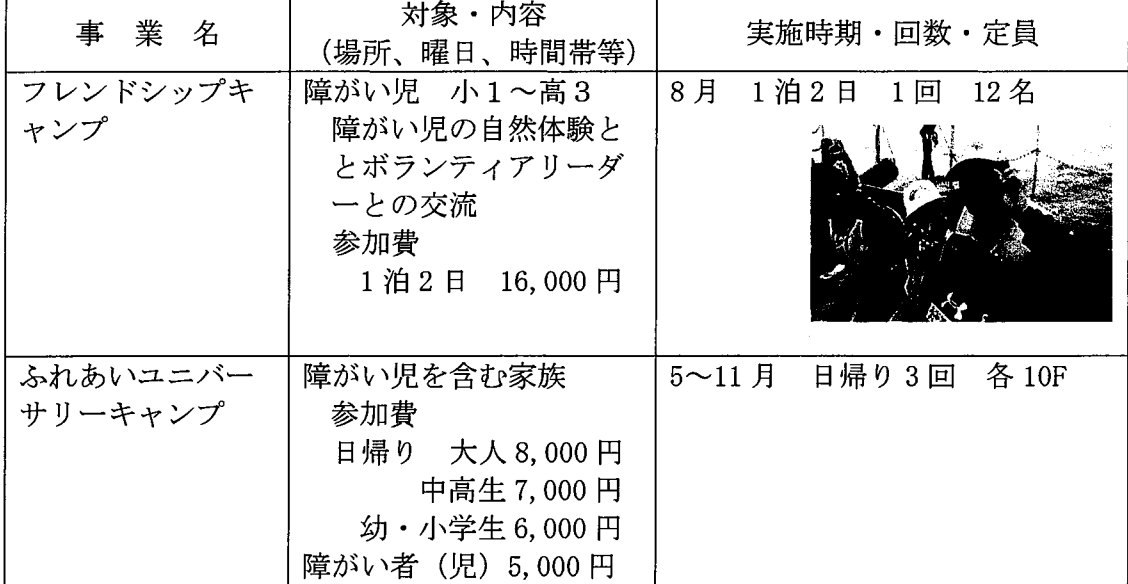

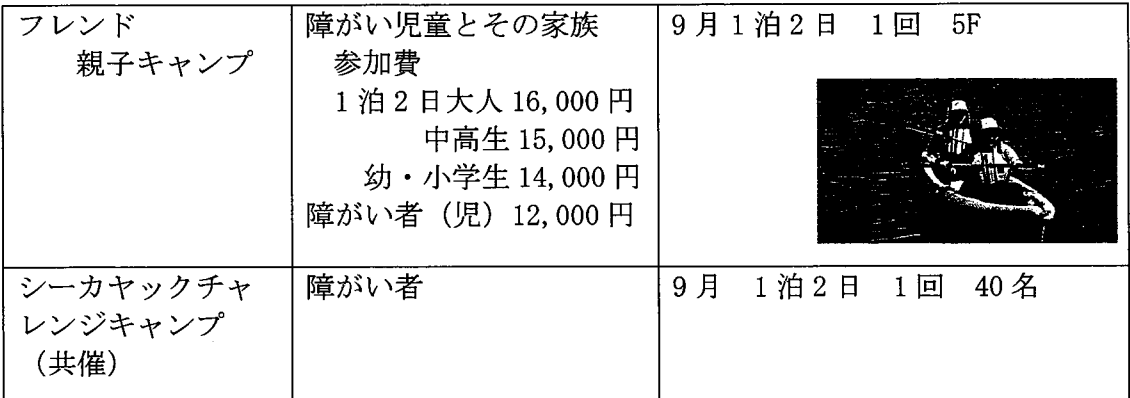

# (6) 指導者養成事業

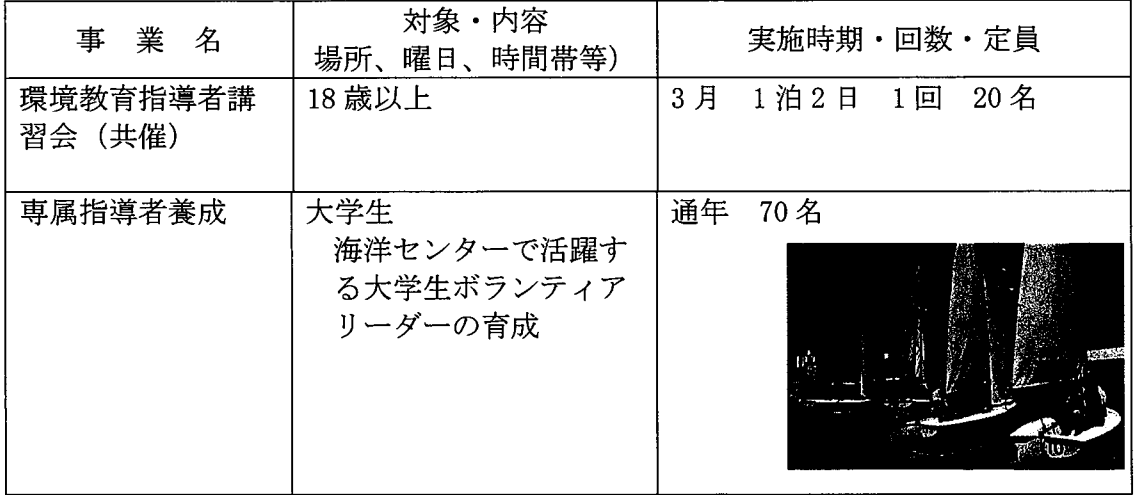

# (7) 地域各種団体・機関と連携して実施する事業

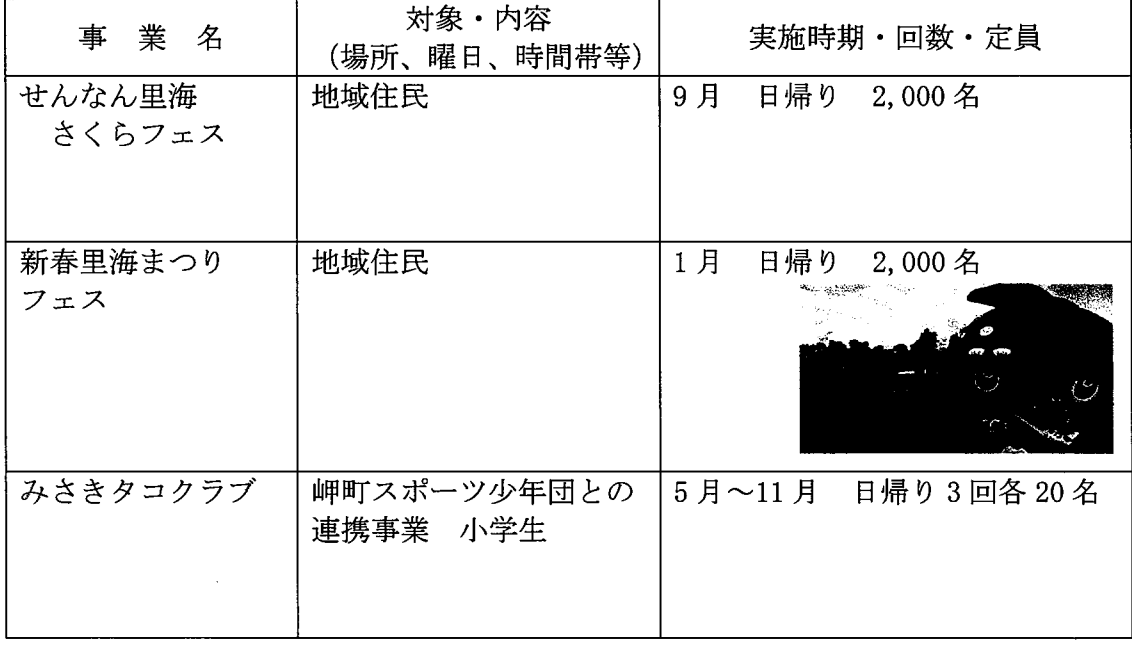

# (8) 地域サービスを目的とした事業

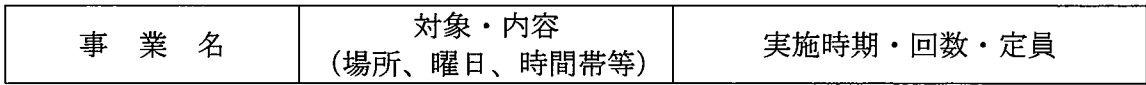

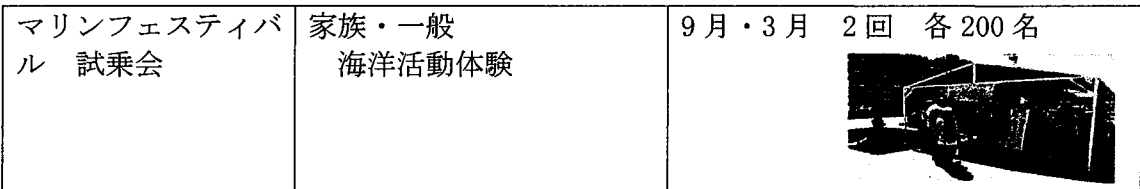

# (9) 閑散期の利用促進を目的にした事業

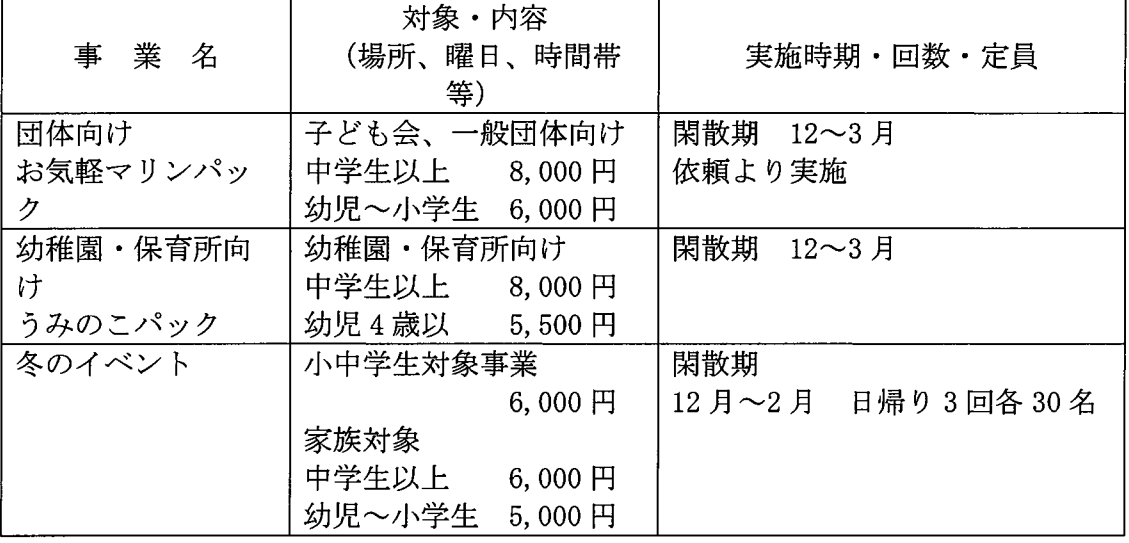

#### 臨海学校等事業

市内の小学校、中学校、高校など、各対象にあった野外活動体験プログラムの提供を積 極的に行います。具体的には、海洋センターの指導性を活用し、人間関係トレーニング、 チームビルディングプログラムと各種野外活動や、スポーツレクリエーション活動を組 み合わせた活動内容を提案し、仲間作りやクラス作りの援助をします。それらのプログラ ムを市内校長会や各学校にプレゼンテーションを行い、校外学習等の誘致を行います。

### 高齢者の野外活動事業

シニア自然大学と連携し、アウトドア講習を実施します。

#### 野外活動指導者養成事業

日本キャンプ協会の課程認定団体である NPO 法人ナックと共同し、「キャンプインスト ラクター資格講習会」や「自然体験活動リーダー (NEAL リーダー) 養成事業」を実施し、 野外活動指導者の育成を行います。

#### 企業連携事業

企業研修、企業のユーザーサービスなどと連携した事業展開を行います。 令和5年からは、環境をテーマとし、企業と連携した環境事業を展開致します。

#### チームビルディング事業

クラブチーム、新入生事業など、MAPを活用しながら、オーダーメイドでプログラムを つくり、団体の目的にあった事業を行います。

# 7. 施設・設備の改修・整備の取り組み

(1) 施設・設備の整備に関すること

・坂倉建築研究所が4か月に1回(年間3回)総点検致します。

・橋梁の点検

道路交通法に基づき、5年に1度点検する必要があり、10年度に実施致しま す。

- ・建築物等の点検 建築基準法に基づき、3年以内毎に点検する必要があり、6年度に実施致しま す。
- ・本館宿泊棟の整備

本館宿泊棟の施設・整備について大阪府と協議致します。

- ・トイレの便器の洋式化と換気扇の取り付け
- ・宿泊室の改修など
- ・施設内の樹木等の整備 海洋センター敷地内の樹木剪定及び雑草等の整備を行います。
- ② プログラム備品等の整備に関すること
	- ・2人乗りカヌーの買い替え補充(常時30艇)
	- ・ライフジャケットの買い替え補充(常時300着)
	- ・カッターボートのオールの買い替え補充 (30本)
	- ・カヌーのオールの買い替え補充 (30本)
	- ・いかだの整備 (20台)
	- 自然 環境学習のための自然観察ラリーポストの整備
	- ·MAP (人間関係トレーニングプログラム) のためのエレメントの整備
	- •野外炊さん場の屋根等の整備及び自炊用具の充実(300名対応)
	- ・玄関ロビーにデジタルサイネージの検討
- 3 エンジン艇等の修理に関すること
- ・日々の使用艇の点検を行うとともに、大阪府の舟艇更新・補修整備計画に基づき、 カッターボートやヨットやエンジン艇等の補修整備を行います。

#### 補修整備

- ・エンジン艇 Q1 エンジン積替
- ・エンジン艇いるかエンジン積替
- ・カッターボート・ディンギーヨット・カヌーの補修
- ·カッターボート・OPヨット船台購入

# 提案による施設整備費 10,000千円 (5年間)

整備計画に基づくエンジン艇の整備費 21,138千円 (5年間)

# 8. 管理に係る経費の縮減に関する方策について

#### 海洋センターの管理運営経費

府からの委託料の額

令和6年度 96, 380千円

□委託料の額を実現するための具体的方策

指定管理3期の収支状況内容を再検討し、職員全員が収入及び支出の数値目標 とその内容を理解し、常にコスト意識を持って管理運営にあたります。次の具体 的な収入の増額及び経費の縮減に取り組むことにより運営管理費の削減を図り ます。

 $\overline{\mathcal{T}}$ 施設利用料収入の確保(施設利用料金の改正)

○コロナ禍の中、厳しい利用状況にあるが、少しでも多くの利用者の確保に努 めるとともに、大阪府に申請の上、施設利用料の改定等を行うことにより収入 状況の改善を図ります。

○隣接する里海公園、ヨットハーバー、淡輪漁業組合、栽培漁業センター、 道の駅みさき、さんぽるた、岬町観光協会等と連携し、地域の資源を活用した 利用促進に取り組みます。

○府内全小中学校、高等学校、専修学校、大阪府周辺の奈良、和歌山、兵庫、 京都の小中学校及び前年度の利用団体に海洋センターのパンフレットを配布 し、新しい利用者の開拓と利用促進を図ります。

また、事業案内を府内小学校へ配布し、参加者を募ります。

○高校の野外活動やオリエンテーション合宿、大学の学部オリエンテーション やゼミ合宿の勧誘、研修請負会社との契約による塾や企業研修の誘致等の利用 促進に取り組みます。

○利用の閑散時には、企業研修や、大学のゼミ合宿、音楽団体やスポーツ合宿、 塾の合宿等多岐ににわたる団体に対して営業を行い、利用団体の開発に取り組 み、利用を促進していきます。

○若者文化の発信拠点として、コスプレ団体やグループの受け入れを促進する とともに、団体等と連携してイベントの企画実施等若者の利用促進を図りま す。

#### イの自主事業収入の増額

給食業務や自主事業、売店業務を行いますが、収益性を高め、自主事業の収 益の増額を図り、その収益(350万円)を海洋センターの運営経費に充当 します。

### 1 給食料収入の増額

通常の給食に加えて、パーティー等の特別食や野外炊さん材料、補食(パ ン、ジュース等)の提供等利用者の要望に応え、給食料収入の増収に努めま す。

#### ② 自主事業収入の増額

年間にわたり各種自主事業を実施しますが、利用者や事業参加者のニー ズに対応し、適宜事業のスクラップ&ビルドを行いながら様々な事業を実 施し、より多くの参加者の集客に努め、事業収入の増収を図ります。

#### 3 売店収入の増額

○利用者サービスとして行う売店の扱う品物を増やし、売店収入の増加を図 ります。

○利用者のプログラム対応のため、野外炊さん用燃料(薪・BBQ網・炭・ 着火剤)やキャンプファイヤー用の薪を販売します。

○プログラムの充実を図り、クラフト等の材料を販売します。

○生活用品のタオル、歯ブラシ等を販売します。

#### ウ 支出経費の削減

職員一人一人に経費の削減意識及びコスト意識をもって業務に従事させ、支 出経費の削減に取り組みます。

#### 1) 人件費の削減

○職員の年間勤務を効率的に編成するために、年間変形労働勤務制を導入 し、職員の雇用人数を抑えるとともに、時間外勤務も抑制します。

○利用者サービスと安全を損なわない範囲で業務の効率化により職員数を 21名に抑えるとともに、非常勤嘱託職員、パートの雇用等により人件費を 抑制します。

- ○海洋活動実施にあたって、利用者の多くの要望に応えるために、管理部職 員やサポートスタッフ(社会人ボランティア)を従事させることにより、職 員の円滑な業務を確保し、経費の縮減を図ります。
- ○閑散期のパート職員の合理化を図り、経費の縮減を図ります。

## ② 修繕費の削減

○海洋活動のための各種舟艇等の補修については、エンジン等特殊なもの を除き、職員で迅速に処理し、経費の削減を図ります。

また、閑散期には、職員で集中的に舟艇等のメンテナンス及び補修を行う

ことにより、業者への外注を減らし、経費の削減を図ります。

○給湯ボイラーや冷暖房の運転業務等は、職員(技師)が直接担当し、併せ て、施設の補修業務を分担させることにより、修繕等の外注を減らし経費の 削減を図ります。

また、巡回点検等で発見された施設内の小修理(タイル破損等)等は、可 能な限り職員で行い、修繕費の削減を図ります。

### 3 光熱水費の削減

○利用者が屋外で活動している間は、冷暖房の運転を中止する等、日々利 用者の活動状況に応じた冷暖房の運転管理を行い、電気使用量を減らしま す。

○館内外の巡回による水道、電気のチェックや利用者への節電の呼びかけ により光熱水費の節減に努めます。

# 9. その他管理に際して必要な取り組み

#### (1) 利用者の安全確保するための取り組み

海洋センターでは、利用者が安心して活動出来るよう危機管理マニュアルに基づ き、安全を最優先に施設運営に取り組み、職員の安全意識を高め、安全確保のため の訓練を実施する等、利用者の安全確保に努めています。

①利用者の安全確保について

施設利用者の安全確保のために、職員及びリーダー、スタッフは、常にリスクマ ネージメントに努めるとともに、事故防止のために関係諸機関を含めた安全管理体 制を整え、利用者の安全確保に努めます。

また、利用団体の代表責任者に対し、安全についての説明指導を行います。

#### ア 安全管理体系の構築

安全確保にあたり、大阪府(関連部署)、海上保安部、警察署、消防署、緊急医療 機関、マリーナ関連、漁業協同組合、地方気象台等関連団体への連絡体制を整え、 施設内においても安全管理責任者を配備した安全管理体系にそって対応します。

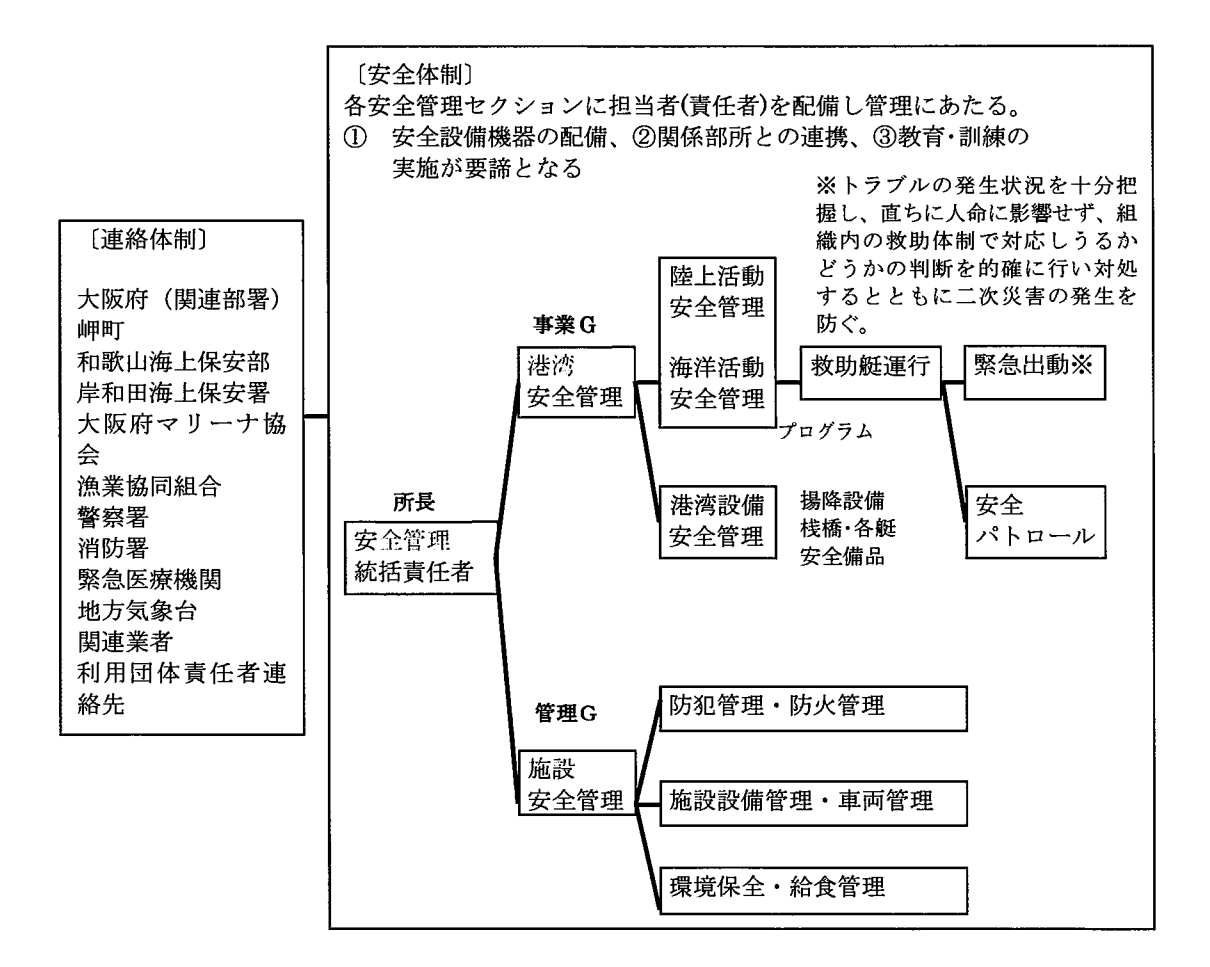

イ 施設賠償保険への加入

施設運営に際し、施設賠償保険等必要とされる保険に加入し、様々な災害 事故に備えます。

- ・施設管理者賠償責任保険 ・ヨット・モーターボート総合保険
- •国内旅行保険 •自動車総合保険 •ボランティア保険
- ウ 安全管理委員会の設置

**危機管理マニュアルに基づき、安全管理委員会を設置、施設の安全点検、危** 険事象への対応、マニュアルの見直し等施設の安全管理に取り組みます。

エ 自衛消防組織の編成

自衛消防組織を編成し、火災等災害に備えます。

オ 地震・津波避難訓練の実施

南海トラフ地震の発生率が高まっており、地震・津波避難訓練の実施し、自 然災害に備えます。

カ 感染症対策

アルコール消毒液を常備や日常の換気など、感染予防に取り組みます。

②施設の管理運営上の安全対策について

ア 海上における安全対策

プログラム活動中等の海上における利用者の安全確保のためには、各舟艇 や備品の日常的な点検と関係諸機関を含めた安全管理体制、指導する担当職 員及びリーダーの様々な状況に対応できる安全に対する知識と技術が重要で す。

また、海洋プログラムは、舟艇プログラムに関する安全基準及び舟艇プロ グラムの安全管理体制におけるマリンチーフ等の役割・業務規定に基づき、 職員及びリーダーの指導管理のもと安全に実施します。

- ・器材・舟艇等の点検、整備及び修理を確実に行います。
- ・事前に、当日の気象情報の確認を共有して準備します。
- ・適時、気象情報のチェックと監視救助艇への連絡を行います。
- ・利用者の健康状態の把握を確実に行います。
- ・プログラム監視塔から目えない海域が一部あるため、無線連絡による監視 体制をとります。
- ・周辺の海の自然状況が絶えず変化するので、常に海の状況把握に努めます。
- ・気象変化によるプログラム中止等の判断は、早めに下します。
- ・大阪府マリーナ協会と、海域の安全対策等について連携をする。
- ・プレジャーボート等の海域進入については、監視救助艇による監視を強化 します。
- ・職員に対する安全指導を継続的に実施、潜在する危機を察知できるように します。
- ・プログラム実施後の振り返りミーティングでヒヤリハットの対応確認等を 行い、安全な活動のためのリスクマネージメントの強化を図ります。
- ・プログラムの改良点が見つかれば、全員が共有します。
- ・常に安全基準を見直し、より高い安全基準に改正します。
- イ 陸上 (施設・設備) における安全対策

陸上プログラム活動中も含め、利用者の安全確保のためには、安心して活動 が出来るよう施設や備品等の定期的な保守点検と巡回を行い、関係諸機関を 含めた安全管理体制と指導する担当職員やリーダーの様々な状況に迅速に対 応できる安全に対する知識と技術が重要です。

#### ・定期点検及び定期巡回

施設及び建物内の設備・備品を定期的に保守点検することにより、不具合 点等を早期発見に努め、利用者が安心して活動できるよう、適切な対応に努 めます。

また、施設及び建物内外を定期的に巡回することにより、危険場所や事故 等を早期に発見し、注意喚起の看板の設置など、利用者の安全を図るととも に、迅速に適切な対応を行います。

・防火対策

消防防災設備は年2回の定期点検を行うとともに、防災設備の設置箇所や 対応方法を表記したマニュアルを策定し、職員全員が対応できるよう教育を 実施します。

また、自衛消防組織を編成し、火災等に備えます。

ウ 地震、津波に対する安全対策

> 地震、津波等の災害対策として、災害等緊急時の利用者の避難、誘導、安全 確保及び関係機関への通報等について危機管理マニュアルに基づき、職員全 員が対応できるよう教育を実施し、緊急時には的確な対応を行います。

#### エ 悪天候に対する安全対策

暴風雨、増水等により、海洋センター建物内および外構(建物周辺、駐車 場、緑地帯、通路等)に被害が発生する恐れがある場合、事前に被害を最小限 にくい止めるための措置を行います。

実施中の海上プログラムに対しては、無線・携帯電話等により避難を指示 し、誘導します。

また、海洋プログラム実施基準に基づき、悪天候時の出航制限や各種警報 発令時は中止する等、利用者の安全確保に努めます。

オ 急病者等への対応

当施設の利用者、来場者等の急な病気、けが等に対応できるよう、近隣の医療 機関等と連携し、状況に応じ、搬送等的確な対応を行います。

また、職員は滞りなく初動対応ができるよう、救命救急の講習を受講し、緊急 事態への対応に備えます。

3安全管理能力の強化について

利用者の安全対策、職員・専属ボランティアリーダーの安全対策、海域や施設 内の安全対策の3領域の安全対策について、次の対策を講じます。

- ア 救急法、心肺蘇生法、出血・骨折、熱中症等の応急処置法を定期研修として毎 年実施します。
- イ 利用者の安全と事故の未然防止のためのリスクマネージメントを強化し、日常 の活動中に感じたヒヤリハットや他施設の事故事例等を題材にしたケーススタ ディによる事例研究等を実施します。
- ウ 様々なケースに対応するため、事例等を基に危機管理マニュアル安全基準の見 直しを行い、職員間で共有し、安全管理の強化を図ります。
- (2) 災害発生時の対応方策について

災害が発生した時は、「海洋センター危機管理マニュアル」に基づき、次のとお り迅速に対応します。

### 1) 災害·事故等発生時の連絡体制

・事故等に伴う連絡は次のとおり行ないます。

・緊急事態に対応するため短時間で出勤可能な職員を確保します。

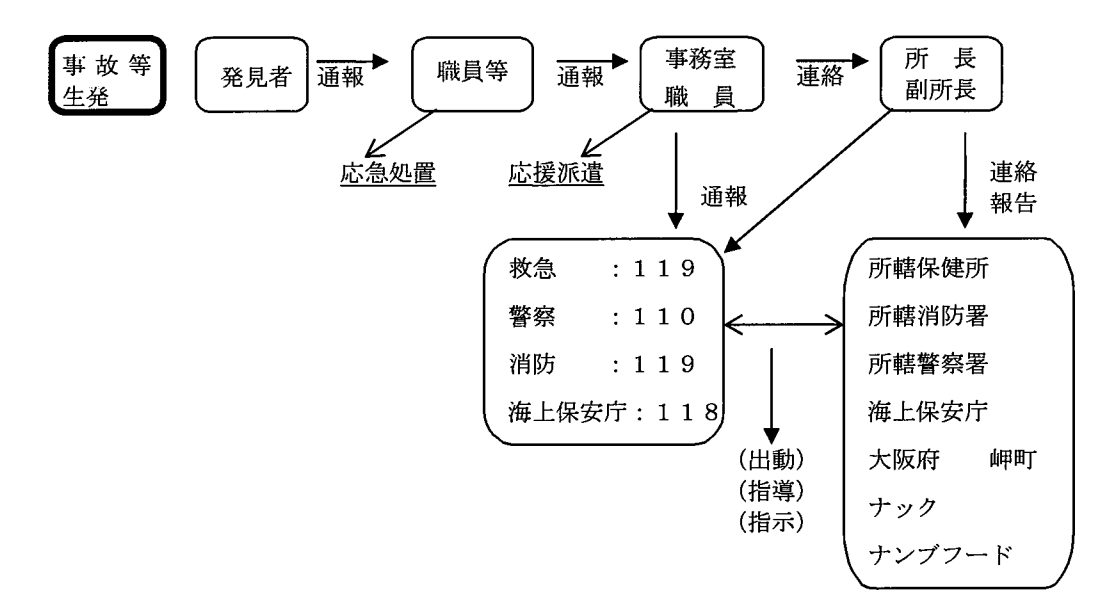

#### ② 災害発生時の具体的対応

台風、地震等の自然災害や火災等の事故災害等発生した場合は、危機管理マニ ュアルに従い対応し、利用者の安全確保を図ります。

#### ア 自然災害の発生

・台風、大雨、津波、地震等の自然災害については、逐次情報を収集把握すると ともに、事前に早期対策を講じます。

・自然災害の危険が予測される場合は、要綱に基づき職員を配置し、利用者及び 施設の安全対策を講じます。

・台風通過等の自然災害が予測される場合は、事前に利用団体に連絡を取り、利 用の確認と日程変更等の調整を行ないます。

・施設を利用中に、台風の通過等による自然災害が予測される場合は、活動時間 や退所時間の調整を行い、利用者の安全を確保します。

・施設利用中に地震等自然災害が発生した場合は、利用者を迅速に避難誘導し、 施設の安全な場所に待機させ、利用者の安全を確保します。

・自然災害が去った後、被害状況の確認を行い、報告を行うと共に、補修等の事 後対策を講じます。

#### イ 火災の発生

・火災報知機が火災の発生を察知した場合、当日の勤務者で役割を分担し、その 対応にあたり、利用者の安全確保を図ります。

・火災発生警報があった場合は、防災監視盤で発生区画を確認し、直ぐに急行し、 火災感知現場の確認を行います。

・火災が確認された場合は、場内放送で火災の発生を知らせ、利用者を安全な場 所に避難誘導します。避難場所で点呼を行い、全員避難の確認を行います。

・火災現場に急行した職員は、初期消火にあたり、事務所待機職員は、消防署へ 火災発生の通報を行います。

・状況に応じ、重要書類の搬出を行います。

・火災鎮火後、出火原因や被害状況の報告を行います。

#### ウ 舟艇転覆事故等の発生

・海洋活動実施にあたっては、乗船名簿の確認及び救命胴衣の着用等を含め、利 用者に安全指導を実施します。万一、転覆等の事故が発生した場合は、次の通り 対処します。舟艇が転覆した場合は、そのプログラムを指導・監視している監視 救助艇が救助にあたり、気象状況や事故状況等により、応援の救助艇を急行させ、 人命第一に救助にあたります。

・カッターボート等舟艇を曳航する時は、救助される乗員と艇の安全を確認しな がら曳航します。

・乗船者名簿により、救助者の人数確認(事故現場での確認、救助後の確認)を 行い、救助した利用者の健康状態を確認し、必要に応じた処置を行います。

・救助終了後は、報告書を作成し、事故の原因究明を行い、再発防止に努めます。

#### エ 怪我·病気等事故の発生

・利用者が怪我や病気をした場合は、応急手当を施し、怪我や病気の状況により、 利用責任者と相談の上、病院の手配(場合により搬送)や救急車の依頼をし、利 用者の安全を図ります。

・症状により、利用団体の責任者と相談し、帰宅等の処置をとります。

・対応職員は、事故の状況、原因、経過、対応処置等の報告をするとともに、必 要に応じ保険対応手続きを行います。

#### オ 地震·津波発生時の対応

様々なマスメディアで南海トラフ大地震の発生率の高まりが指摘されていま す。地震の発生予測は難しく、突然の地震、津波に対応するためには、日頃から 避難経路、避難場所について、利用者に周知を図っておくとともに、地震発生時 の伝達方法、誘導方法、海洋活動プログラム実施時における救助体制等を明確に し、常に非常時に備える体制を整えます。

・利用者の名簿、乗船者名簿、利用者の活動明細書等を所定場所に保管

・海風館駐車場を避難場所に指定

• 避難経路の明示 (避難経路図別紙参照)

· 地震発生時

①地震·津波の発生情報の把握

②利用者に地震・津波の情報伝達

③避難命令の伝達・誘導

④避難終了後人数確認、怪我の有無確認

⑤怪我の状況により救急対応

6被害状況等を関係者・関係先に報告

(3) 施設の維持管理の取り組み

○施設・設備の日常管理(清掃含オe)・保守点検について

施設・設備の維持管理及び利用者の安全管理のためには、施設・設備の日常管理及 び保守点検が重要であり、欠くことのできない業務です。日々、施設・設備の管理及 び保守点検に努めていますが、不備箇所等が発見されれば、その処理に迅速に対応し ます。

職員では対応できない不備箇所は、専門業者あるいは大阪府と連携を図り、その処 理にあたります。

また、施設・設備の管理で、専門的な技術・資格を必要とするものについては、外 部に依頼し、その管理にあたります。

- ア 海洋センター
	- (I) 日常清掃
		- ・建物内の床、トイレ、洗面所の清掃、ごみの処理
		- ・トイレットペーパー、石鹸、消毒用アルコール等の点検補給
		- ・洗面所の石鹸等の点検補充
		- ・屋外施設(トイレ、水場、広場、炊さん場等)の清掃、ごみの処理 (日常清掃業務をとおして不備箇所のチェックを行なう)
		- ・宿泊室、洗面所、トイレ等の消毒

② 宿泊棟・研修棟の点検 (日常)

- ・宿泊室内の整理整頓状況の点検
- ・寝具類の点検、洗濯
- ・備えつけ備品の確認
- ・室内の破損、落書き、電球切れ等の確認
- ・ロビー、トイレ、風呂場等の点検
- ・害虫の発生有無の確認 (日常点検をとおして不備箇所の早期の発見)
- (3) 警備員による巡回点検 (日常)
	- ・建物内及び屋外施設の巡回、不備、異常個所の点検・確認
	- ・キャンプファイヤー及び野外炊さんの火の後始末の点検
	- 港湾施設 (灯浮標) の目視点検
- 4 厨房内の衛生点検 (日常)
	- ・事務所、休憩所の整理整頓
	- ・防鼠、防虫点検
	- ・厨房設備、床、壁面の汚れ点検
	- ・排水溝の点検
	- ・トイレの清掃、防虫、消毒
	- ・食品保管場所の点検
	- ・調理器具の点検
- 6 船舶関係の点検 (日常)
	- ・船舶の破損箇所の有無、備品、燃料の確認点検
	- ・船舶のエンジンの点検
- ・プログラム艇の破損箇所の有無、備品、ロープ等の確認点検
- ・浮き桟橋、スロープ、リフター等の点検
- ・プログラムで使用した艇及び装備品、ライフジャケットの塩抜き洗浄、点検
- 6 機械・電気設備等点検 (技師による点検) (日常)
	- ・空調設備、給湯設備、電気設備の点検
	- •空調設備 (ラジエター等) の定期的清掃、点検
- (7) 防火設備等の点検 (防火管理者による点検) (週1回)
	- ・消火設備・器具の点検
	- ・避難経路(避難通路、階段、防火扉)の点検
	- ・建物・雷気設備の点検
- イ 外部業者による日常・保守管理

# ・設備管理業務 ①消防設備保守点検 ②エレベーター保守点検 3地下灯油タンク漏洩れ検査 ④自動ドア保守点検 6 雷話交換設備保守点検 ⑥空調自動制御装置保守点検 ⑦蒸気ボイラー、圧力容器の整備・性能検査 ⑧冷房用冷凍機保守 ⑨飲料水·冷却水·浴槽水水質検査 ⑩衛生害虫防除及び滅菌 ⑪貯水槽清掃 12番熱槽清掃 **⑬空気環境測定** ⑭灯浮標点検保守 ⑮煤煙濃度測定 ⑯橋梁法定点検

・電気設備保安管理業務・・・受変電設備及び負荷設備の点検・試験・測定

- ・保安警備業務・・・施設、建物等の警備
- ・植栽樹木管理・・・緑化、散水、除草、落ち葉の清掃等の日常管理
- ・清掃業務
	- 1 床のワックスがけ、窓の清掃等臨時清掃
	- ② ごみ収集
	- (3) 日常清掃
	- 4 害虫駆除
- ・府有地(遊歩道等)の管理
	- 1 植栽樹木の管理 (樹木の剪定、除草等)
	- ② 街灯の点検
	- 3 側溝の清掃

④ 屋外建物 (売店) の管理

- (5) ごみの清掃
- ウ ヨットハウス
	- ① 日常点検·清掃管理業務
	- ② 消防設備保守点検
	- (3) エレベーター保守点検
	- 4) 自動ドア保守点検
	- 5 水道水定期検査
	- 6 チラーユニット点検整備保守
	- ⑦ 空調自動制御装置保守点検
	- (8) 自家用電気工作物保安管理
	- (9) 臨時清掃
	- ⑩ 給湯用貯湯槽清掃
- 10. 府や町が実施する事業等への協力

施設を運営していくためには、地域連携が重要であり、大阪府はもとより岬町 及び地元関係機関団体等と積極的に連携を進め地域サービスに努めます。

- ア 岬町が主催する活性化事業「深日港フェスティバル」等への協力及び町が管理 運営する「いきいきパーク」の利用について相互に連携していきます。
- イ 里海公園で開催されるマリンフェスティバルの実行委員会 (事務局岬町) に参 画、商工会や漁業組合、ビーチバレー協会、ビーチサッカー協会等多くの団体、 機関と協力し、事業の実施にあたります。海洋センターでは、カッターやカヌー 等の海洋活動の試乗会等を実施します。
- ウ 岬町観光協会の役員に就任、岬町の観光協会行政に協力するとともに、観光協 会と相互に連携して事業を実施していきます。
- エ ESCO事業の導入意図を理解し、より一層の省エネルギーに取り組むととも に、ISO14001環境マネージメントシステムを基に策定したエコチャレン ジ実施要領に従い、エコにチャレンジし、CO2の削減に努めます。 (エコチャレンジ実施要領参照)
- オ 大阪府の青少年施策を踏まえ、より良い親子関係づくりと子どもの自立を促す 各種事業を企画実施し、子育て支援をすすめます。
- カ 岬町内にある施設として、安全安心のまちづくりに協力します。
- キ 男女いきいき元気宣言への登録(登録済み)を行い、職場における男女共同参 画の推進に取り組みます。
- ク 岬高校の海洋コースの海洋実習や近隣中学校の職場体験の受け入れ指導、及び 大学生等のインターンシップの受入れ指導を行う等、教育機関と連携を図りま す。
- ケ 大阪府の障がい者就労支援事業に協力し、障がい者の雇用をおこないます。
- コ エルチャレンジが実施する障がい者の清掃事業に協力します。
- サー大阪府の高齢日雇労働者自立支援事業に協力します。
- シ 大阪府が実施してきた障がいを持った青少年を対象にした「フレンドシップキ ャンプ」事業を継承実施します。
- ス 大阪府の福祉施策を理解し、障がい者及び特定疾患や小児慢性特定疾患のあ る人の利用に際しては、施設利用料を割り引きます。
- セ 大阪府が実施している「まいど子でもカード」事業に協力します。
- ソ 受動喫煙から青少年を守るため、特定の場所を除いてセンター内を禁煙にし ます。
- 11. 府民・NPOとの協働の取り組み
- ① ボランティア・NPO 等との協働事業の取り組み

施設の管理運営業務及び主催事業の実施に際しては、指定管理者第1期~4期を とおして、様々な協力関係を築き上げてきた行政機関やNPO法人、各種団体等 との連携をより強化し、施設及び地域の活性化と新規事業の企画等を進めます。

- ア 様々な障がいを持つ方々のために、一般財団法人大阪府青少年活動財団やNP O法人障害者カヌー協会と連携し、ユニバーサル事業として障がい者のカヌース クール等を実施しするとともに、釣り連盟と連携し、障がい者の釣り大会を実施 します。
- イ 隣接する里海公園で、阪南市、岬町の各種団体やボランティアグループが実施 する「新春里海まつり」及び「せんなん里海さくらフェス」の実行委員として実 施・協力し、地域の活性化に取り組みます。
- ウ マリンフェスティバル事業 (事務局岬町) の実行委員として事業協力するとと もに、マリンフェスティバル試乗会及びサマーキャンプを開催します。
- エ 地域総合型スポーツクラブと連携した岬タコクラブ海洋マリン教室の実施や 岬町文化協会と連携した展示会等、様々な地域団体の事業に協力します。
- オ 岬町が実施する深日港活性化イベントの実行委員として、町内の各種団体・機 関と協力してイベントの実施にあたる他、各種活性化事業の実施に協力します。
- カ 高齢者団体(大阪府老人クラブ連合会、シニア自然大学校、高齢者大学校等) の施設利用に伴う事業協力や講師派遣等の協力を行います。

② 施設運営やサービスの向上、事業の企画などに府民·NPO等が参加·参画 できる機会を確保する取組み

海洋センターの運営にあたって、施設運営やサービスの向上、事業の企画などに 反映させるため、利用者をはじめ、岬町まちづくり戦略室、地域振興課、生涯学習 課や岬町観光協会、地元関係団体、利用団体、NPO 法人、ボランティア団体等から 様々な意見を収集し、様々な協力を得て運営に取り組みます。

取り組みの視点

- NPO法人等と共同して事業を実施(障がい者カヌー·釣り連盟等)
- ボランティア指導員を活用した施設のプログラムの指導(海藻おしば等)
- 地域連携事業の実施協力(くらたんワイワイ祭り出演、出展)
- 地元サークル等との連携(くらたんワイワイ祭り)
- 岬町体育協会と連携(岬町タコクラブ海洋マリン教室の実施)

# 12. 環境問題への取組みについて

ISO14001の環境マネージメントシステムを基に策定したエコチャレン  $\overline{\mathcal{r}}$ ジ実施要領に基づき、リサイクルや環境問題に取り組むとともに、利用者とともに CO2の削減等エコにチャレンジし、地球温暖化防止に取り組む。

#### 内容

- ・水道、燃料、雷気、ガスの使用量削減
- ・紙の使用量の削減と再利用の取り組み及び資源ゴミとしての活用
- ・ゴミの減量化及び資源ゴミとの分別処理
- ・産業廃棄物および不燃ゴミの管理及び再利用
- ・残飯の排出量削減の取り組み
- ・廃油の管理と適切な処理(再利用会社等への引渡し)
- ・ゴミの海への流出防止及び清掃の実施等、海洋汚染の防止の取り組み等を行う。
- 海洋センターで実施する様々なプログラムを環境面から捉え、それらプログラ  $\overline{A}$ ムをとおして利用者の環境保護の意識の向上に努める。 また、体験型環境学習プログラムの開発を推し進める。

#### 環境学習型プログラム

・エコラリー

- ・塩づくり (海水から塩を抽出)
- ・大阪湾の水質調査
- ・海の牛き物調査
- ・ビーチコーミング
- ・ちりめん発見隊
- ・利用者による施設・里海公園のゴミ掃除

# 13. 海洋センター運営基本体制

 $\mathcal{D}$ 職員体制

> 職員21名(非常勤嘱託を除く)体制で運営管理にあたります。 給食業務についてはパート職員を配置します。 清掃業務等は、岬町シルバー人材センターに依頼します。

- ② 管理監督体制·責任体制
	- ア 運営協議会の設置

共同2団体(ナンブフードサービス株式会社、NPO法人ナックからなる「海洋 センター運営協議会」を設置、ナンブフードサービス株式会社社長が議長を務め る。

運営協議会は、海洋センターの運営管理の責任を負うとともに、施設運営管理 のためのトップマネージメントを行なう。

- ・運営の基本方針・目標の決定
- ・運営状況の把握
- ・運営目標管理、安全管理、組織管理、事業計画等の調整
- イ 2グループの基本的な業務分担
	- ・ナンブフードサービス株式会社
		- •共同提案2グループの代表
		- ・管理部門の統括業務
		- ・施設の維持・補修
		- ・給食の提供
		- ・利用者の開拓
	- ・特定非営利活動法人ナック
		- ・事業グループ統括業務
		- ・海洋センターの利用に関する業務
		- ・プログラムの実施及び研究開発
		- ・海洋スポーツ・レクリエーション活動の振興や青少年の健全育成を図 るための機関団体との調整やネットワーク形成
		- ・主催事業の企画・実施

ゥ 「海洋センター運営協議会」の構成

・委員は、3グループの代表者及び、海洋センター所長、副所長とします。

- 「海洋センター運営協議会」の開催  $\mathbf{L}$ 
	- ・定例会議・・・毎月1回(第3木曜日) 運営状況の現状把握と業務調整等を行う
	- ・特別会議・・・議長又は委員の要請により開催。
- オ 現場の責任体制
	- ・ 所長は、海洋センターの管理運営の総括責任として、しょ副所長の内1名は、 管理部総括、他の1名は事業部総括担当し、施設の管理運営を行ないます。
	- 海洋センターの運営目標の達成と円滑な運営のための諸会議を開催します。
		- ・全体会議
		- ・幹部会議 (月1回)
		- ・職務別会議 事業担当者会議 安全委員会 MC会議 等
- 14. 職員の指導育成方針、研修体制

安定的な運営を見据えた人材の確保と青少年の健全育成に従事する職員として 相応しい人材の育成と能力の開発に取り組みます。

- ア 職員養成と研修の基本方針
- 公の施設の管理運営に携わる者として、基本的な知識·技術を保持し、意欲的  $\Omega$ に業務を遂行する為の能力を育みます。
- $(2)$ 利用者の理解及び利用者とのコミュニケーション能力とホスピタリティに溢れ た接遇能力を高めます。
- 府民の平等な利用の取り組み及び人権を尊重した対応ができるよう、その知識  $\circled{3}$ を高めます。
- $\circled{4}$ 施設の管理運営に必要な職員の実務処理能力の向上・開発に努めます。
- 安心・安全な施設運営を図るために、危機管理能力を向上ささせます。  $\circled{5}$
- $\circledS$ 施設で実施する様々なプログラムの知識と技術向上を図ります。
- $(7)$ 青少年育成業務に携わるに相応しい人材を育成します。
- $(8)$ 職員に積極的に外部研修を受講させると共に、必要な資格を習得させます。
- $(9)$ 青少年関係団体・指導者とのネットワークを形成させます。
- $\omega$ 人権に関する理解と知識の向上を図ります。
- イ 研修内容と方法

職員として必要なスキルや理論等の修得及び、個々職員の業務能力と業務意欲 の向上を図るための研修を実施します。

1) 定例研修·訓練

食品衛生管理・救急法・人権研修・地震津波避難訓練・消防訓練を実施します。

② 技術研修

海洋活動の指導技術・救助艇の操船技術 ・陸上プログラムの指導技術、安全 管理技術等の研修を実施します。

若手スキルアップ研修は、若手スタッフ (5年以下)を対象とした海洋活動 プログラムのスキルアップ研修、ベテランスタッフによる講義及び実技研修等 を実施します。

③ 自己研修

外部で実施する各種研修会・講習会に参加させ、個々職員の知識・技術の向 上を図り、指導者としての資質を高めます。

(水辺活動指導者養成講習会・リスクマネージメント講習会・環境セミナー等)

4 資格取得研修

自然体験活動指導者資格・キャンプ指導者資格・プロジェクトワイルド指導者 資格・船舶免許・カヌー指導者資格、救急法等を取得させます。

5 関係団体とのネットワーク

近畿地区青少年教育施設協議会及び大阪府青年の家等連絡協議会に加入、近畿 地区の青少年施設及び職員とのネットワークや協議会が実施する研修会を通し て職員の資質の向上を図ります。

6 職員の業務能力の向上

·OIT及びケーススタディ研修を実施します。

・個々の業務に目標(達成目標、改善目標、資格取得目標等)をもって業務に取りく ませるために、チャレンジシートを作成させる。

・PDCA(計画・実施・評価・改善)サイクルの理解と業務への取り組み

• 近畿地区青少年育成連絡協議会研修への参加

- ウ 研修内容
- (1) 公の施設としての海洋センターの理解
- $(2)$ 指定管理者制度と施設についての理解
- $\circled{3}$ 大阪府の行政施策について理解(青少年育成・福祉施策)
- $\circled{4}$ 岬町の町政についての理解
- $\circled{5}$ 関係法令、内部規定についての理解
- 6 利用団体の理解及び利用状況の理解
- ⑦ 事務処理についての理解
- 8 青少年の理解とその指導方法(グループワーク、リーダーシップ論等)
- $(9)$ 海洋プログラム及び陸上プログラム (MAP を含む) の指導法の修得
- $\circledR$ 海上における救助方法の修得
- 11 舟艇の管理方法 (修理を含む) 及び操船技術のスキルアップ
- (2) リスクマネージメントと安全対策
- (3) 救急法及び水上安全に係るスキルの習得
- (4) 良いコミュニケーションの育成(接遇・マナー等)
- G) 人権とハラスメントの理解
- 16 その他、担当業務の遂行に必要な事項
- エ 大学生の専属ボランティアリーダーの養成研修

舟艇プログラムや自主事業(子ども達のキャンプ等)の指導にあたる専属リーダ ーの養成を図るため、年間を通してスキル及び理論の研修を実施します。 併せて、実務や自主事業の担当及びリーダーの経験年数に応じた任務を与える等

リーダーの養成を図ります。

#### ○専属ボランティアリーダー研修内容

年間研修計画を作成し、リーダーの経験に応じた理論・実技の研修及び実務を 通してリーダーとして必要な知識とスキルを身に付けさせます。 理論研修内容

1 大阪府立青少年海洋センターについて

- ② 専属ボランティアリーダーの役割について
- 3 青少年の理解 (1) 青少年の理解
- 4 青少年の理解(2)様々な障がいを持った青少年の理解
- 人権とハラスメントについて  $\circledS$
- 6 対人援助法 (1) グループワーク
- 対人援助法 (2) コミュニケーション  $(7)$
- (8) 対人援助法 (3) リーダーシップ
- $(9)$ レクリエーション理論について
- リスクマネージメントについて  $\circledR$
- 11 海洋自然について
- 12 環境教育について
- (3) 気象・海象について
- (4) 主催事業について
- 15 プログラムの理解と立案について
- 16 食品安全衛生管理(食物アレルギー)について

#### 実技研修内容

- ① カッターボートの操船技術及び指導法の習得
- ② カヌー、カヤックのパドリング技術及び指導法の習得
- 3 小型及び中型ヨットの操船技術及び指導法の習得
- 4) はくちょう号の指導法の習得
- 6 いかだの製作方法及び指導法の習得
- 6 魚釣りの指導法の習得
- ロープワーク (結索法) とロープの扱い方の習得  $(7)$
- (8) 海洋プログラムの安全管理と救助方法の習得
- (9) 応急手当と救急法の習得
- 環境教育プログラム (WET 等) の指導法の習得  $\omega$
- 11 海洋自然体験プログラムの指導法と習得
- 12 キャンプファイアー (薪組みを含む)の指導法と習得
- (B) レクリェーションゲーム及びソングの習得
- (4) 人間関係作りプログラム (MAP) の習得
- 15 各種クラフト (石ころアート・シェルメモリー等)の指導法の習得
- 16 陸上プログラム (ウォークラリー・クイズラリー等)の指導法の習得

その他センターで実施するプログラムの指導法の習得